# ETSI GS MEC 048 V3.1.1 (2024-04)

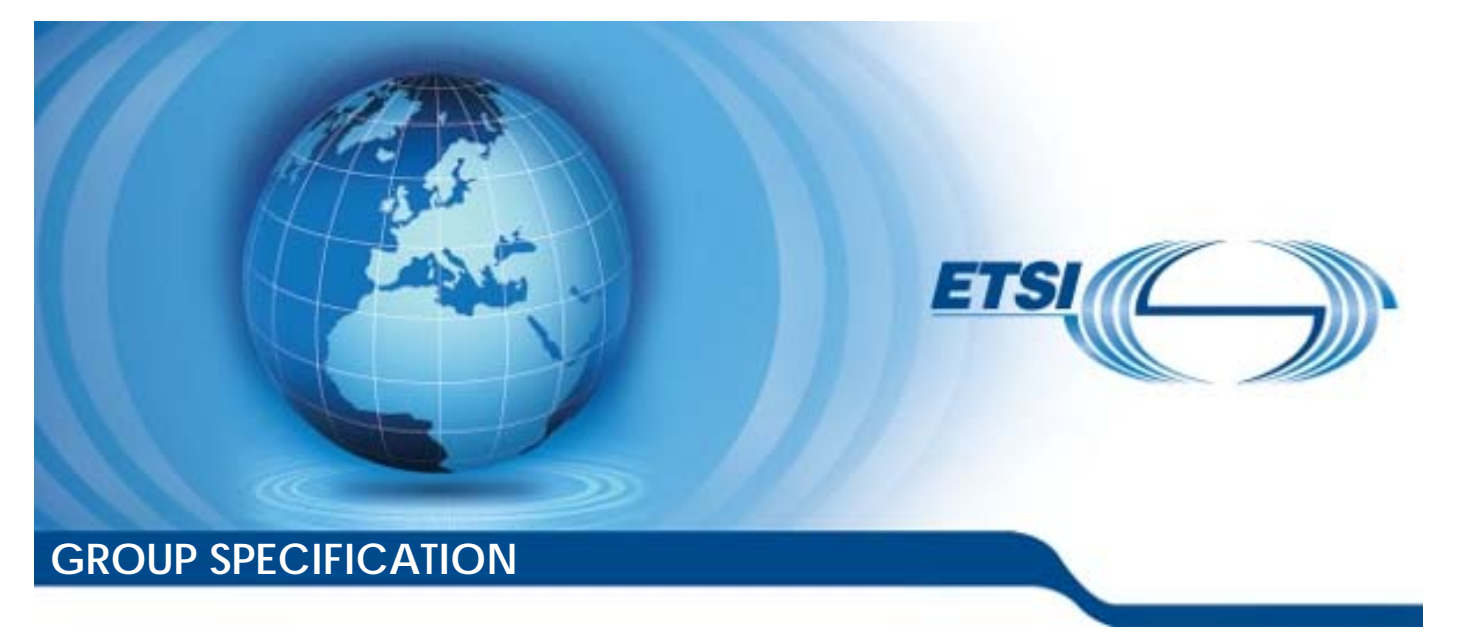

**Multi-access Edge Computing (MEC); Enablement API for Customer Self-Service** 

*Disclaimer* 

The present document has been produced and approved by the Multi-access Edge Computing (MEC) ETSI Industry Specification Group (ISG) and represents the views of those members who participated in this ISG. It does not necessarily represent the views of the entire ETSI membership.

Reference DGS/MEC-0048v311SelfServEnabl

Keywords

API, MEC

#### *ETSI*

650 Route des Lucioles F-06921 Sophia Antipolis Cedex - FRANCE

Tel.: +33 4 92 94 42 00 Fax: +33 4 93 65 47 16

Siret N° 348 623 562 00017 - APE 7112B Association à but non lucratif enregistrée à la Sous-Préfecture de Grasse (06) N° w061004871

#### *Important notice*

The present document can be downloaded from: <https://www.etsi.org/standards-search>

The present document may be made available in electronic versions and/or in print. The content of any electronic and/or print versions of the present document shall not be modified without the prior written authorization of ETSI. In case of any existing or perceived difference in contents between such versions and/or in print, the prevailing version of an ETSI deliverable is the one made publicly available in PDF format at [www.etsi.org/deliver.](http://www.etsi.org/deliver)

Users of the present document should be aware that the document may be subject to revision or change of status. Information on the current status of this and other ETSI documents is available at <https://portal.etsi.org/TB/ETSIDeliverableStatus.aspx>

If you find errors in the present document, please send your comment to one of the following services: <https://portal.etsi.org/People/CommiteeSupportStaff.aspx>

If you find a security vulnerability in the present document, please report it through our Coordinated Vulnerability Disclosure Program: <https://www.etsi.org/standards/coordinated-vulnerability-disclosure>

#### *Notice of disclaimer & limitation of liability*

The information provided in the present deliverable is directed solely to professionals who have the appropriate degree of experience to understand and interpret its content in accordance with generally accepted engineering or other professional standard and applicable regulations.

No recommendation as to products and services or vendors is made or should be implied.

No representation or warranty is made that this deliverable is technically accurate or sufficient or conforms to any law and/or governmental rule and/or regulation and further, no representation or warranty is made of merchantability or fitness for any particular purpose or against infringement of intellectual property rights.

In no event shall ETSI be held liable for loss of profits or any other incidental or consequential damages.

Any software contained in this deliverable is provided "AS IS" with no warranties, express or implied, including but not limited to, the warranties of merchantability, fitness for a particular purpose and non-infringement of intellectual property rights and ETSI shall not be held liable in any event for any damages whatsoever (including, without limitation, damages for loss of profits, business interruption, loss of information, or any other pecuniary loss) arising out of or related to the use of or inability to use the software.

#### *Copyright Notification*

No part may be reproduced or utilized in any form or by any means, electronic or mechanical, including photocopying and microfilm except as authorized by written permission of ETSI.

The content of the PDF version shall not be modified without the written authorization of ETSI.

The copyright and the foregoing restriction extend to reproduction in all media.

© ETSI 2024. All rights reserved.

# Contents

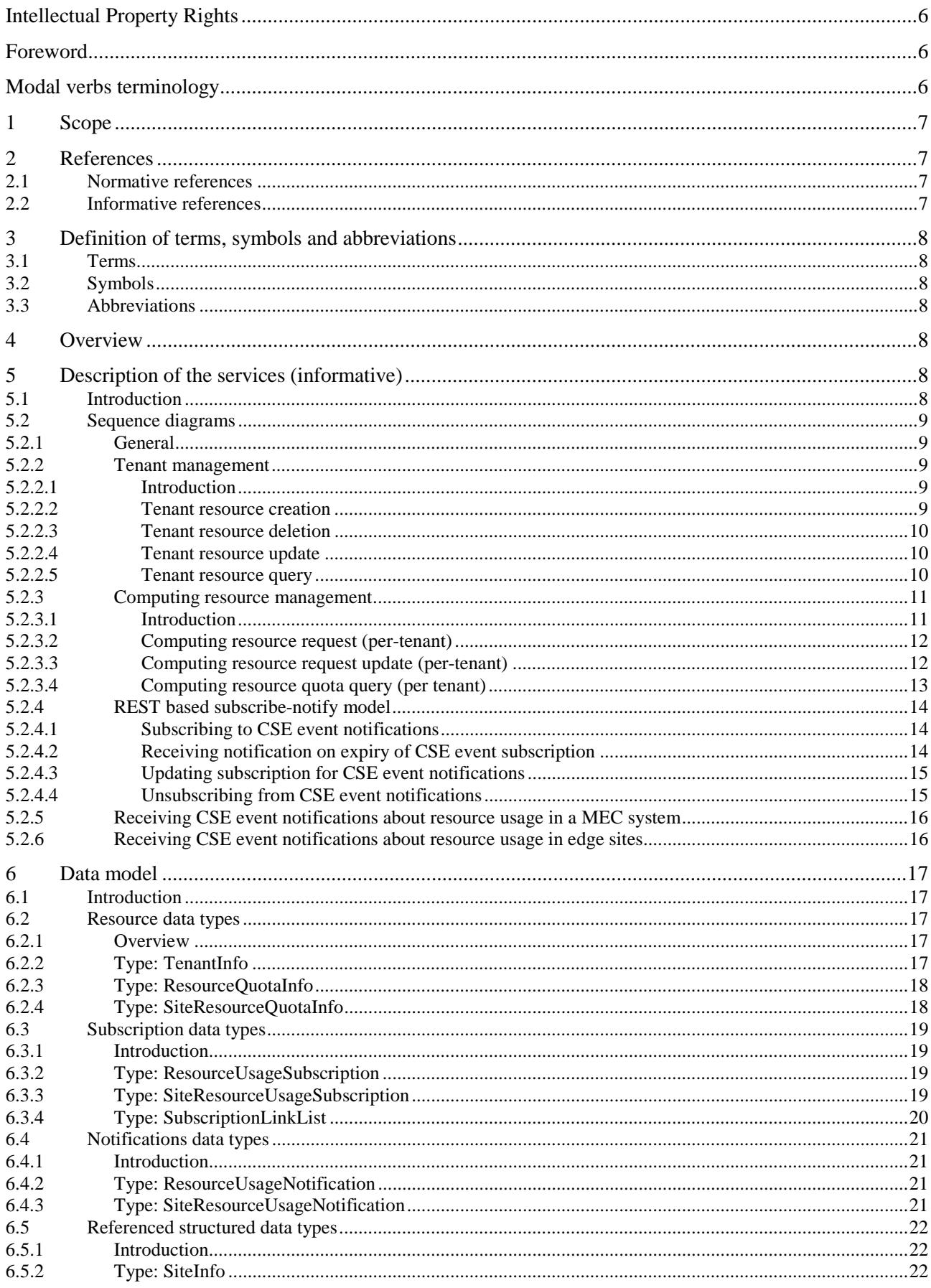

 $22$ 

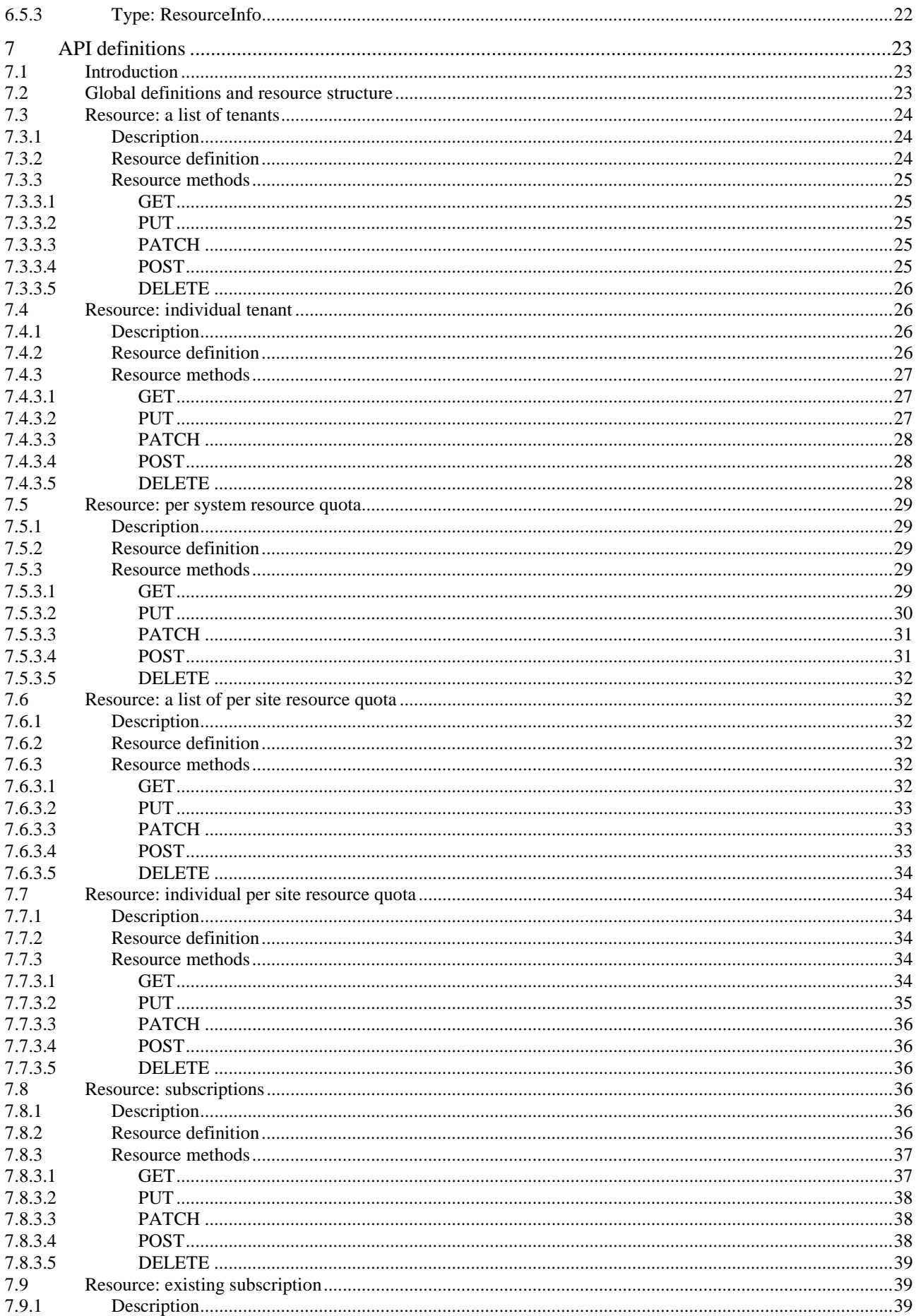

7.9.2

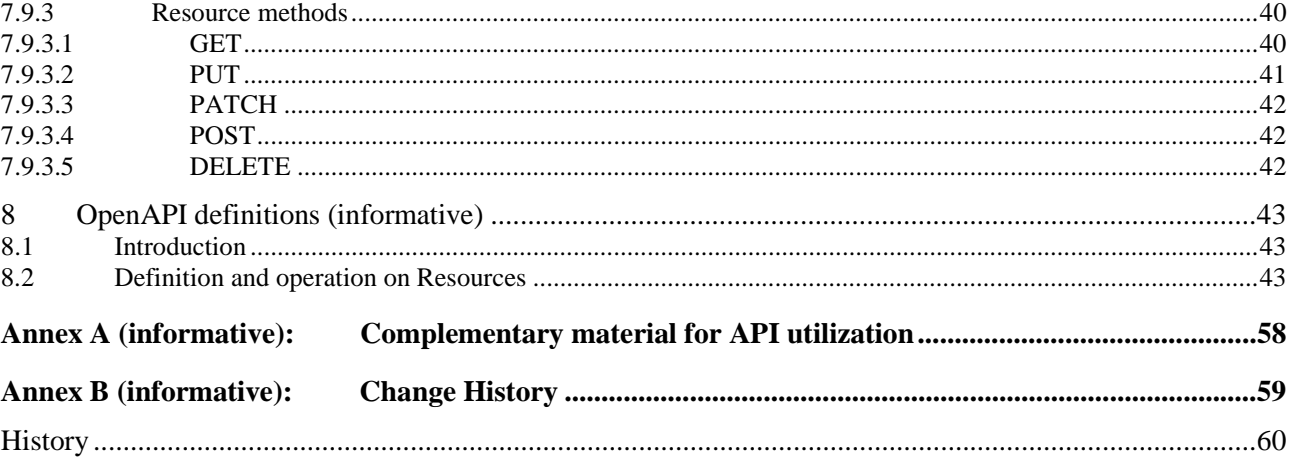

# <span id="page-5-0"></span>Intellectual Property Rights

#### Essential patents

IPRs essential or potentially essential to normative deliverables may have been declared to ETSI. The declarations pertaining to these essential IPRs, if any, are publicly available for **ETSI members and non-members**, and can be found in ETSI SR 000 314: *"Intellectual Property Rights (IPRs); Essential, or potentially Essential, IPRs notified to ETSI in respect of ETSI standards"*, which is available from the ETSI Secretariat. Latest updates are available on the ETSI Web server (<https://ipr.etsi.org/>).

Pursuant to the ETSI Directives including the ETSI IPR Policy, no investigation regarding the essentiality of IPRs, including IPR searches, has been carried out by ETSI. No guarantee can be given as to the existence of other IPRs not referenced in ETSI SR 000 314 (or the updates on the ETSI Web server) which are, or may be, or may become, essential to the present document.

#### **Trademarks**

The present document may include trademarks and/or tradenames which are asserted and/or registered by their owners. ETSI claims no ownership of these except for any which are indicated as being the property of ETSI, and conveys no right to use or reproduce any trademark and/or tradename. Mention of those trademarks in the present document does not constitute an endorsement by ETSI of products, services or organizations associated with those trademarks.

**DECT™**, **PLUGTESTS™**, **UMTS™** and the ETSI logo are trademarks of ETSI registered for the benefit of its Members. **3GPP™** and **LTE™** are trademarks of ETSI registered for the benefit of its Members and of the 3GPP Organizational Partners. **oneM2M™** logo is a trademark of ETSI registered for the benefit of its Members and of the oneM2M Partners. **GSM**® and the GSM logo are trademarks registered and owned by the GSM Association.

# Foreword

This Group Specification (GS) has been produced by ETSI Industry Specification Group (ISG) Multi-access Edge Computing (MEC).

# Modal verbs terminology

In the present document "**shall**", "**shall not**", "**should**", "**should not**", "**may**", "**need not**", "**will**", "**will not**", "**can**" and "**cannot**" are to be interpreted as described in clause 3.2 of the [ETSI Drafting Rules](https://portal.etsi.org/Services/editHelp!/Howtostart/ETSIDraftingRules.aspx) (Verbal forms for the expression of provisions).

"**must**" and "**must not**" are **NOT** allowed in ETSI deliverables except when used in direct citation.

# <span id="page-6-0"></span>1 Scope

The present document specifies the enablement APIs produced by MEO over Mm1 reference point to support customer self-service portal. This includes the related aspects on tenant management, per tenant application management, per tenant resource management, basic monitoring per tenant, per tenant accounting capabilities. It describes the information flows, required information, and specifies the necessary operations, data models and API definitions with example codes.

# 2 References

# 2.1 Normative references

References are either specific (identified by date of publication and/or edition number or version number) or non-specific. For specific references, only the cited version applies. For non-specific references, the latest version of the referenced document (including any amendments) applies.

Referenced documents which are not found to be publicly available in the expected location might be found at [https://docbox.etsi.org/Reference/.](https://docbox.etsi.org/Reference/)

NOTE: While any hyperlinks included in this clause were valid at the time of publication, ETSI cannot guarantee their long term validity.

The following referenced documents are necessary for the application of the present document.

[1] [ETSI GS MEC 009:](https://www.etsi.org/deliver/etsi_gs/MEC/001_099/009) "Multi-access Edge Computing (MEC); General principles, patterns and common aspects of MEC Service APIs".

# 2.2 Informative references

References are either specific (identified by date of publication and/or edition number or version number) or non-specific. For specific references, only the cited version applies. For non-specific references, the latest version of the referenced document (including any amendments) applies.

NOTE: While any hyperlinks included in this clause were valid at the time of publication, ETSI cannot guarantee their long term validity.

The following referenced documents are not necessary for the application of the present document but they assist the user with regard to a particular subject area.

- [i.1] ETSI GR MEC 001: "Multi-access Edge Computing (MEC); Terminology".
- [i.2] [IETF RFC 4122:](https://www.rfc-editor.org/info/rfc4122) "A Universally Unique IDentifier (UUID) URN Namespace".
- [i.3] OpenAPI™ Specification.
- [i.4] [IETF RFC 7807:](https://www.rfc-editor.org/info/rfc7807) "Problem Details for HTTP APIs".
- [i.5] [IETF RFC 3986:](https://www.rfc-editor.org/info/rfc3986) "Uniform Resource Identifier (URI): Generic Syntax".

# <span id="page-7-0"></span>3 Definition of terms, symbols and abbreviations

# 3.1 Terms

For the purposes of the present document, the terms given in ETSI GR MEC 001 [[i.1](#page-6-0)] and the following apply:

**tenant:** user who shares the access to the resources (e.g. a set of physical, virtual or service resources) in a private or public environment that is isolated from other users

NOTE: A tenant in MEC can be associated with an enterprise customer who has an account with the MEC system provider. Such enterprise customer may be associated with one or multiple tenants in a MEC system.

# 3.2 Symbols

Void.

# 3.3 Abbreviations

For the purposes of the present document, the abbreviations given in ETSI GR MEC 001 [\[i.1](#page-6-0)] and the following apply:

CSE Customer Self-service Enablement

# 4 Overview

The present document specifies the Customer Self-service Enablement (CSE) APIs over Mm1 reference point in order to support customer self-service portal.

Clause 5 introduces the functionalities enabled by CSE APIs and how the CSE services may be used by a service consumer. It provides the high-level information flows and describes the necessary operations.

The information that can be exchanged over the CSE APIs is described in clause 6 which defines detailed data models with description on all information elements.

Clause 7 specifies the CSE APIs providing detailed information how information elements are mapped into a RESTful API design.

The informative OpenAPI definitions are provided in clause 8 to illustrate the usage of the defined data model.

# 5 Description of the services (informative)

# 5.1 Introduction

A self-service portal is the customer facing part of the IT service management tool. In the context of MEC, self-service portals provide customers quick and easy access to the various services and resources offered by the MEC system. The CSE services are intended to support customer self-service portal, enabling simple application management and basic tenant, resource management capabilities.

Via Mm1 reference point the CSE APIs enable the basic functions, including:

- Tenant management:
	- creation of tenant resource:
	- deletion of tenant resource;
- <span id="page-8-0"></span>updating tenant resource; and
- querying tenant resource.
- Computing resource management:
	- per tenant resource request in an edge site or in a MEC system;
	- per tenant resource request update in an edge site or in a MEC system; and
	- per tenant resource quota query in an edge site or in a MEC system.
- REST based subscribe-notify model:
	- subscribing to CSE event notifications;
	- receiving notifications on subscribed CSE events;
	- updating subscription for CSE event notifications; and
	- unsubscribing from CSE event notifications.

# 5.2 Sequence diagrams

### 5.2.1 General

The following clauses describe how the CSE services can be used by a service consumer via Mm1 reference point. The related sequence diagrams are presented.

### 5.2.2 Tenant management

#### 5.2.2.1 Introduction

In the context of the present document, a tenant typically is associated with an enterprise customer who has an account with the MEC system provider. The basic functionalities for tenant management include:

- tenant resource creation;
- tenant resource deletion;
- tenant resource update; and
- tenant resource query.

#### 5.2.2.2 Tenant resource creation

Figure 5.2.2.2-1 shows a scenario where a service consumer requests to create a tenant resource.

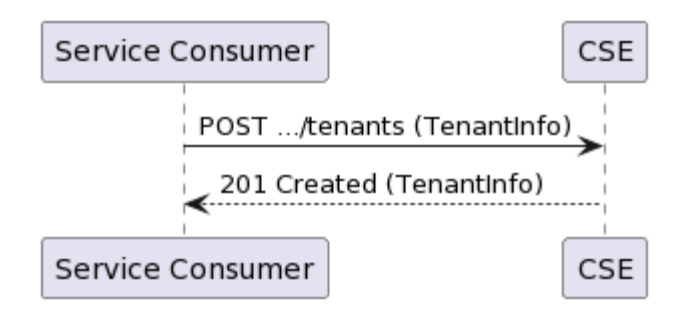

**Figure 5.2.2.2-1: Flow of tenant resource creation** 

<span id="page-9-0"></span>Tenant resource creation, as illustrated in Figure 5.2.2.2-1, consists of the following steps:

- 1) Service consumer sends a request to the CSE to create a tenant resource with the associated information.
- 2) CSE returns "201 Created" with the message body including the accepted TenantInfo structure.

#### 5.2.2.3 Tenant resource deletion

Figure 5.2.2.3-1 shows a scenario where a service consumer requests to delete a tenant resource.

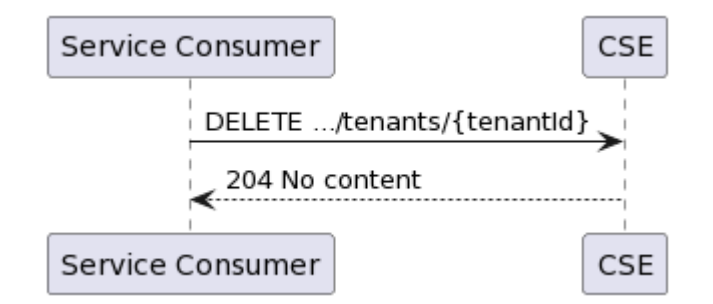

**Figure 5.2.2.3-1: Flow of tenant resource deletion** 

Tenant resource deletion, as illustrated in Figure 5.2.2.3-1, consists of the following steps:

- 1) Service consumer sends a request to the CSE to delete a tenant resource.
- 2) CSE responds with "204 No content".

#### 5.2.2.4 Tenant resource update

Figure 5.2.2.4-1 shows a scenario where a service consumer requests to update the information of a tenant resource.

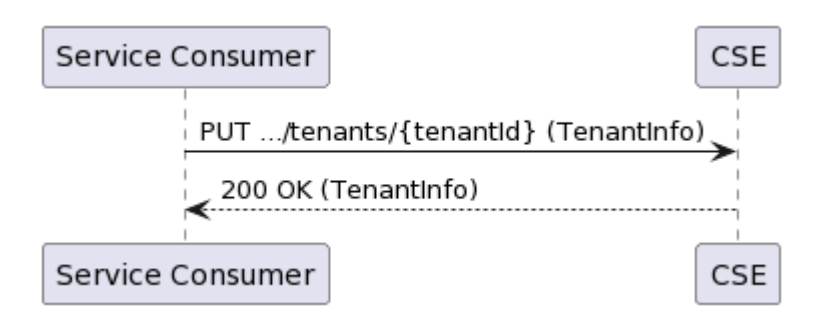

**Figure 5.2.2.4-1: Flow of tenant resource update** 

Tenant resource update, as illustrated in Figure 5.2.2.4-1, consists of the following steps:

- 1) Service consumer requests the CSE to update the information of a tenant resource by sending a PUT request with the modified data structure specific to that tenant resource.
- 2) CSE responds with "200 OK" with the message body containing the accepted data structure specific to that tenant resource.

#### 5.2.2.5 Tenant resource query

Figure 5.2.2.5-1 shows a scenario where a service consumer requests to query the information of a specific tenant resource.

<span id="page-10-0"></span>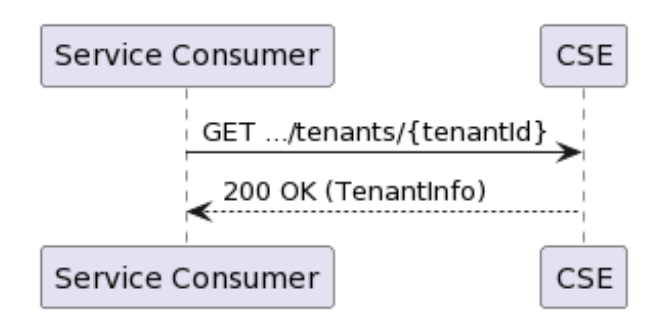

#### **Figure 5.2.2.5-1: Flow of querying a specific tenant resource**

Querying a specific tenant resource, as illustrated in Figure 5.2.2.5-1, consists of the following steps:

- 1) Service consumer requests the CSE to query the information of a specific tenant resource.
- 2) CSE responds with "200 OK" with the message body containing the information of that tenant resource.

Figure 5.2.2.5-2 shows a scenario where a service consumer requests to query the information of all tenant resources.

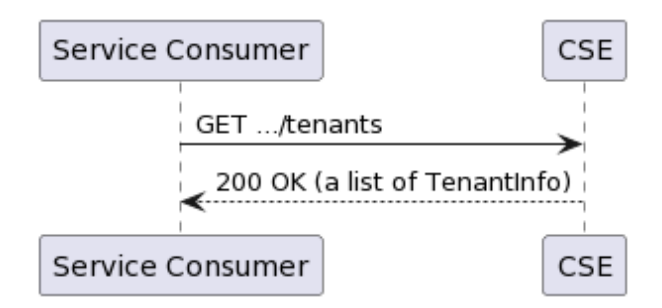

**Figure 5.2.2.5-2: Flow of querying all tenant resources** 

Querying all tenant resources, as illustrated in Figure 5.2.2.5-2, consists of the following steps:

- 1) Service consumer requests the CSE to query the information of all tenant resources.
- 2) CSE responds with "200 OK" with the message body containing the information of a list of tenant resources.

### 5.2.3 Computing resource management

#### 5.2.3.1 Introduction

The computing resource management is about the resource information in an edge site or a MEC system that is associated with a tenant, and the basic functionalities include:

- per tenant resource request in an edge site;
- per tenant resource request update in an edge site;
- per tenant resource quota query in an edge site;
- per tenant resource request in a MEC system;
- per tenant resource request update in a MEC system; and
- per tenant resource quota query in a MEC system.

#### <span id="page-11-0"></span>5.2.3.2 Computing resource request (per-tenant)

Figure 5.2.3.2-1 shows a scenario where a service consumer requests computing resource for a tenant. It is used to request the computing resource in a MEC system or an edge site that can be used for a tenant.

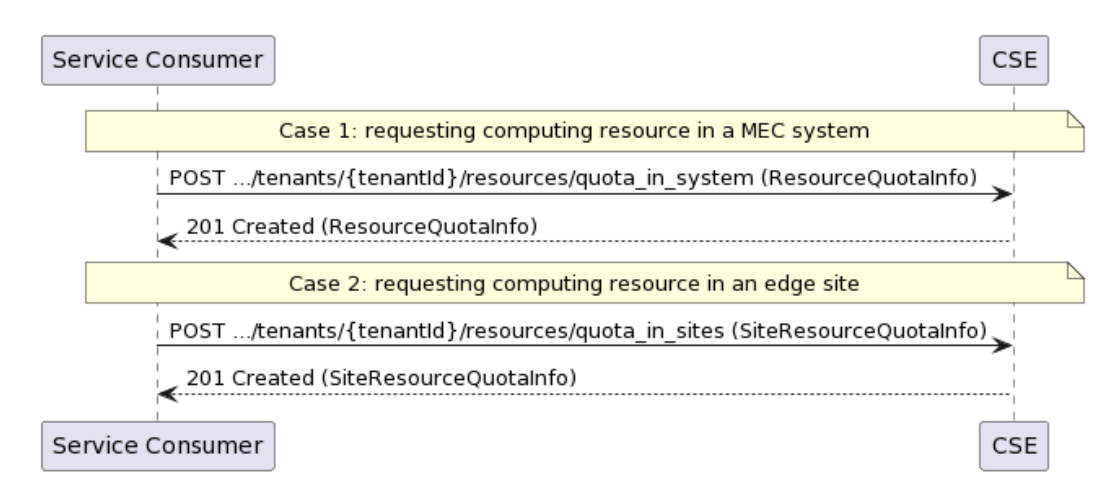

**Figure 5.2.3.2-1: Flow of computing resource request** 

Per-tenant computing resource request, as illustrated in Figure 5.2.3.2-1, consists of the following steps:

- 1) Service consumer sends a message to the CSE requesting the computing resource quota for a tenant:
	- Case 1: requesting computing resource in a MEC system.
	- Case 2: requesting computing resource in an edge site.
- 2) CSE returns "201 Created" with the message body including the granted computing resource quota:
	- Case 1: the data structure resourceQuotaInfo is returned.
	- Case 2: the data structure siteResourceQuotaInfo is returned.

#### 5.2.3.3 Computing resource request update (per-tenant)

Figure 5.2.3.3-1 shows a scenario where a service consumer requests to update the computing resource request for a tenant. It is used to update the request of the computing resource in a MEC system or an edge site that can be used for a tenant.

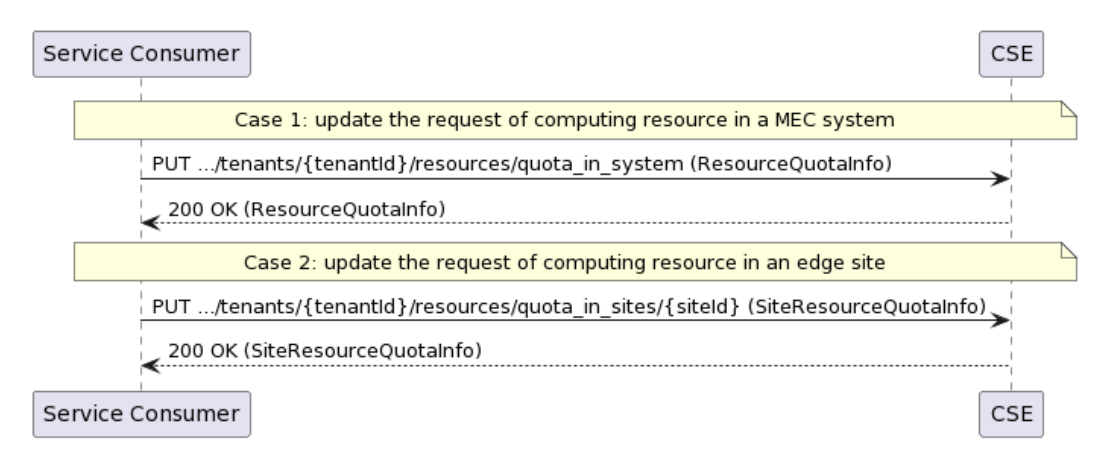

**Figure 5.2.3.3-1: Flow of updating the computing resource request** 

<span id="page-12-0"></span>Computing resource request update, as illustrated in Figure 5.2.3.3-1, consists of the following steps:

- 1) Service consumer requests the CSE to update the computing resource request for a tenant by sending a PUT request with the modified data structure specific to that computing resource request for a tenant:
	- Case 1: updating the request of computing resource in a MEC system.
	- Case 2: updating the request of computing resource in an edge site.
- 2) CSE responds with "200 OK" with the message body containing the accepted data structure:
	- Case 1: the data structure resourceQuotaInfo is returned.
	- Case 2: the data structure siteResourceQuotaInfo is returned.

#### 5.2.3.4 Computing resource quota query (per tenant)

Figure 5.2.3.4-1 shows a scenario where a service consumer requests to query the computing resource quota for a specific tenant. It is used to query the per-tenant quota of the computing resource in a MEC system or an edge site.

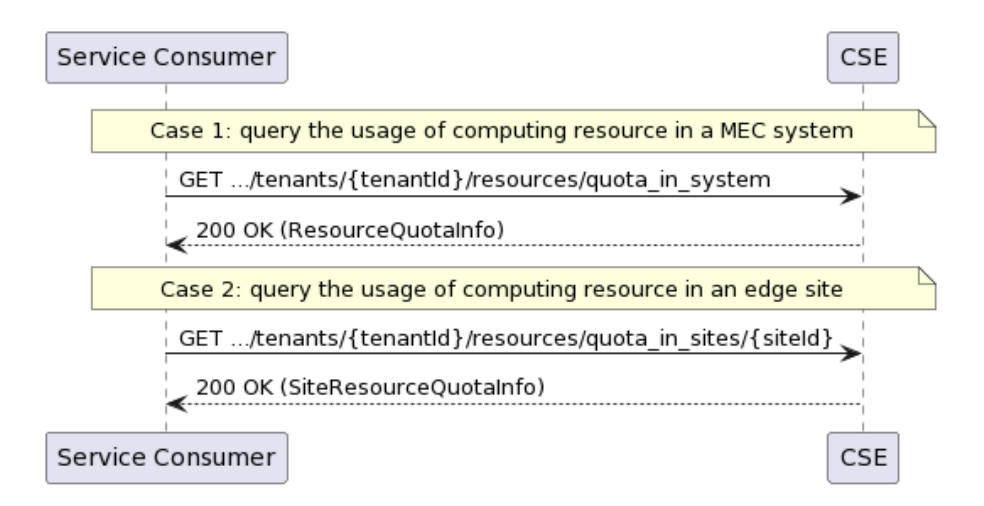

**Figure 5.2.3.4-1: Flow of querying the computing resource quota** 

Querying the per-tenant quota of the computing resource, as illustrated in Figure 5.2.3.4-1, consists of the following steps:

- 1) Service consumer requests the CSE to query the computing resource quota for a specific tenant:
	- Case 1: query the per-tenant quota of the computing resource in a MEC system.
	- Case 2: query the per-tenant quota of the computing resource in an edge site.
- 2) CSE responds with "200 OK" with the message body containing the requested information:
	- Case 1: the data structure resourceQuotaInfo is returned.
	- Case 2: the data structure siteResourceQuotaInfo is returned.

# <span id="page-13-0"></span>5.2.4 REST based subscribe-notify model

### 5.2.4.1 Subscribing to CSE event notifications

To receive notifications on selected events, the service consumer creates a subscription to certain specific event that is available. Figure 5.2.4.1-1 shows a scenario where the service consumer uses REST based procedures to create a subscription for CSE event notifications.

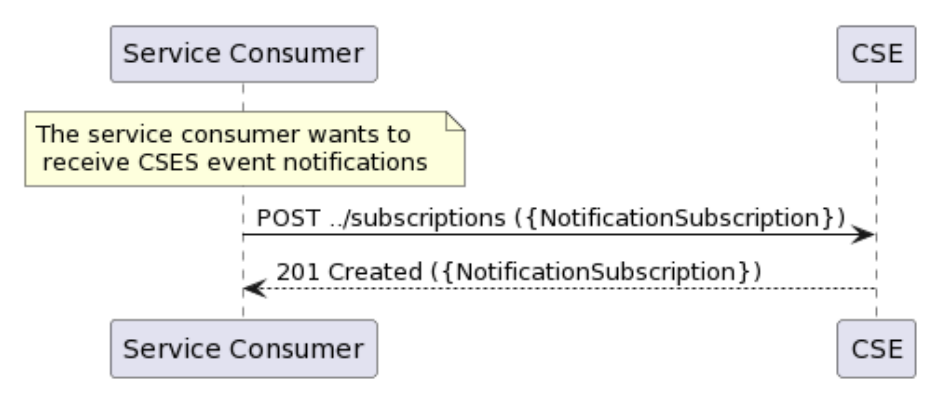

**Figure 5.2.4.1-1: Flow of subscribing to CSE event notifications** 

Subscribing to the CSE event notifications, as illustrated in Figure 5.2.4.1-1, consists of the following steps.

When the service consumer wants to receive CSE event notifications, it creates a subscription:

- 1) The service consumer sends a POST request with the message body containing the {NotificationSubscription} data structure.
- 2) CSE sends "201 Created" response with the message body containing the data structure specific to that CSE event subscription.

#### 5.2.4.2 Receiving notification on expiry of CSE event subscription

CSE may define an expiry time for the CSE event subscription. In case expiry time is used, the time will be included in the {NotificationSubscription} data structure that is included in the response message to the subscription. Prior the expiry, CSE will also send a notification to the service consumer that owns the subscription.

Figure 5.2.4.2-1 shows a scenario where the service consumer receives a subscription expiry notification for the existing subscription.

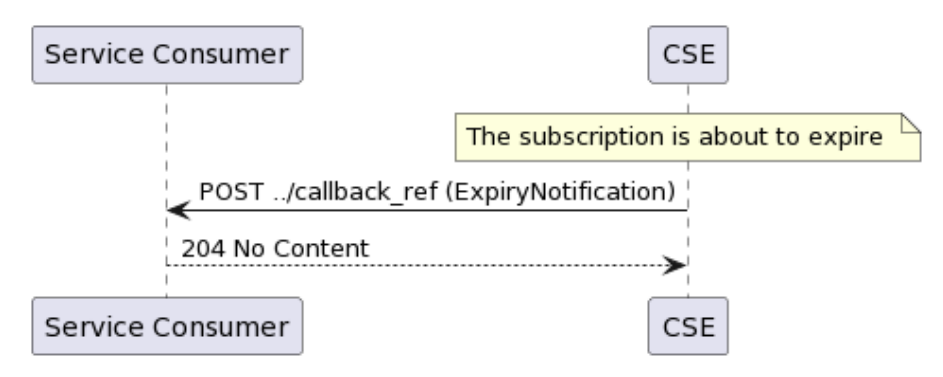

**Figure 5.2.4.2-1: Flow of CSE sending a notification on expiry of the subscription** 

<span id="page-14-0"></span>Sending a notification on expiry of the subscription, as illustrated in Figure 5.2.4.2-1 consists of the following steps. If CSE has defined an expiry time for the subscription, CSE will send a notification prior the expiry:

- 1) CSE sends a POST request to the callback reference address included by the service consumer in the subscription request. The POST request contains a data structure ExpiryNotification.
- 2) Service consumer sends a "204 No Content" response.

#### 5.2.4.3 Updating subscription for CSE event notifications

Figure 5.2.4.3-1 shows a scenario where the service consumer needs to update an existing subscription for a CSE event notification. The subscription update is triggered e.g. by the need to change the existing subscription, or due to the expiry of the subscription.

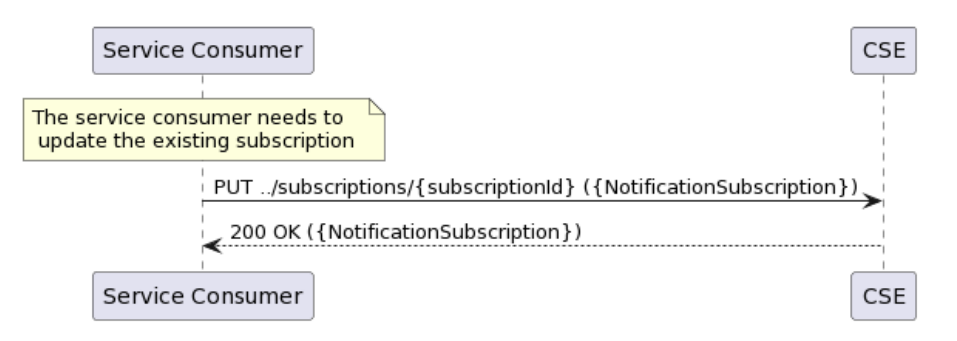

#### **Figure 5.2.4.3-1: Flow of service consumer updating subscription for CSE event notifications**

Updating subscription for CSE event notifications, as illustrated in Figure 5.2.4.3-1, consists of the following steps.

When the service consumer needs to modify an existing subscription for CSE event notifications, it can update the corresponding subscription as follows:

- 1) Service consumer updates the subscription resource by sending a PUT request to the resource containing all the subscription information with the modified data structure specific to that CSE event subscription.
- 2) CSE returns "200 OK" with the message body containing the accepted data structure specific to that CSE event subscription.

#### 5.2.4.4 Unsubscribing from CSE event notifications

When the service consumer does not want to receive notifications anymore after subscribing to CSE events, the service consumer unsubscribes from the CSE event notifications. Figure 5.2.4.4-1 shows a scenario where the service consumer uses REST based procedures to delete the subscription for CSE event notifications.

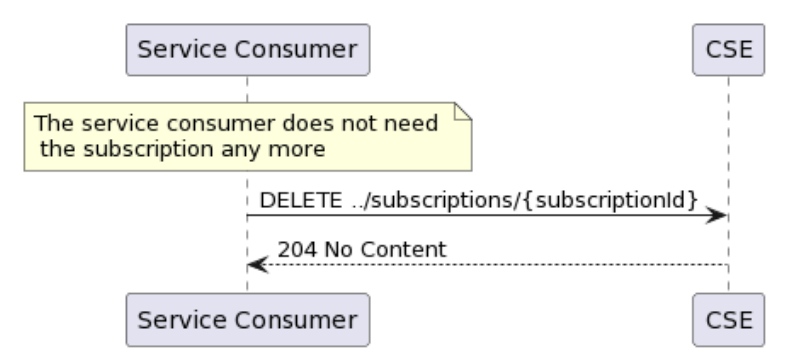

**Figure 5.2.4.4-1: Flow of unsubscribing from the CSE event notifications** 

Unsubscribing from the CSE event notifications, as illustrated in Figure 5.2.4.4-1, consists of the following steps.

<span id="page-15-0"></span>When the service consumer does not want to receive the notifications anymore, it can unsubscribe from the CSE notification events by deleting the subscription:

- 1) Service consumer sends a DELETE request to the resource representing the CSE event subscription that was created.
- 2) CSE sends "204 No content" response.

### 5.2.5 Receiving CSE event notifications about resource usage in a MEC system

Figure 5.2.5-1 presents the scenario where the CSE sends to the service consumer CSE event notifications about the computing resource usage of a tenant in a MEC system.

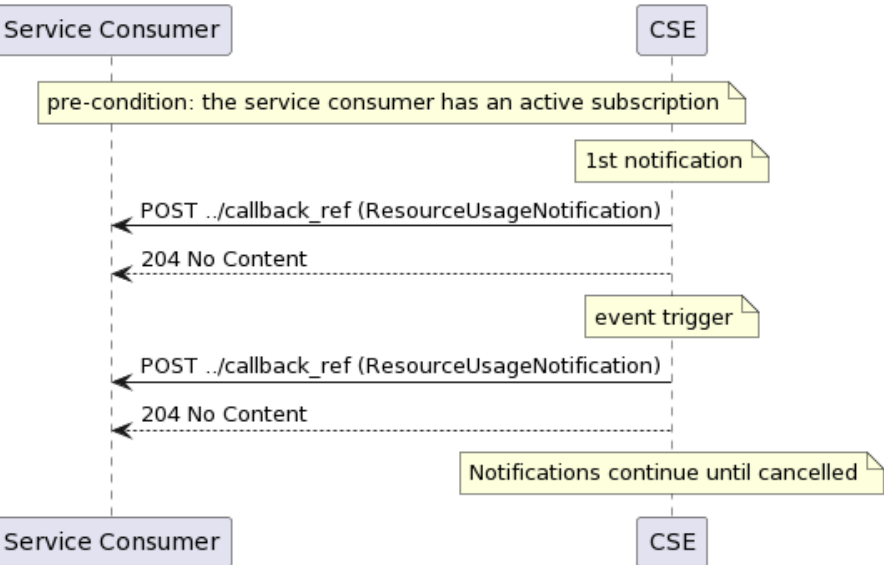

#### **Figure 5.2.5-1: Flow of receiving CSE event notifications on resource usage in a MEC system**

Receiving CSE event notifications on resource usage in a MEC system, as illustrated in Figure 5.2.5-1, consists of the following steps:

- 1) CSE sends a POST request with the message body containing the ResourceUsageNotification data structure to the callback reference address included by the service consumer in the CSE event subscription.
- 2) Service consumer sends a "204 No Content" response to the CSE.

### 5.2.6 Receiving CSE event notifications about resource usage in edge sites

Figure 5.2.6-1 presents the scenario where the CSE sends to the service consumer CSE event notifications about the computing resource usage of a tenant in one or multiple edge sites.

<span id="page-16-0"></span>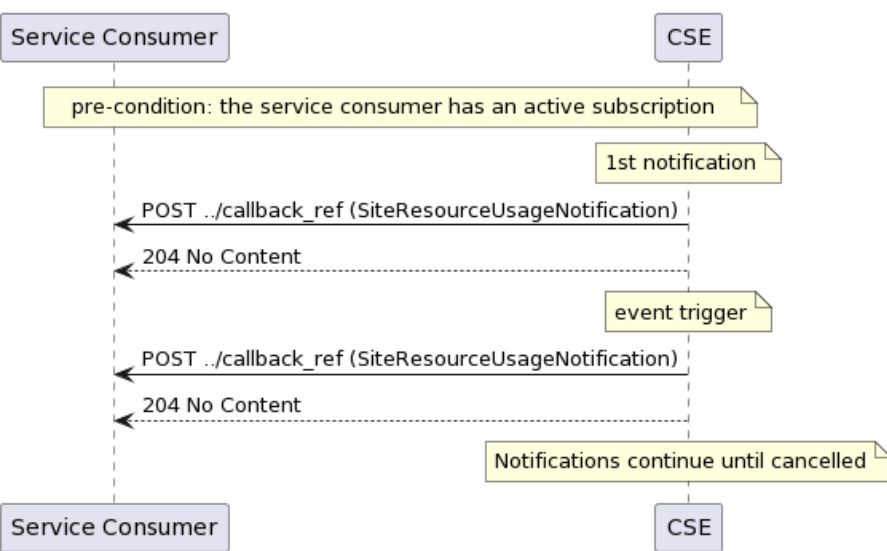

#### **Figure 5.2.6-1: Flow of receiving CSE event notifications on resource usage in edge sites**

Receiving CSE event notifications on resource usage in edge sites, as illustrated in Figure 5.2.6-1, consists of the following steps:

- 1) CSE sends a POST request with the message body containing the SiteResourceUsageNotification data structure to the callback reference address included by the service consumer in the CSE event subscription.
- 2) Service consumer sends a "204 No Content" response to the CSE.

# 6 Data model

# 6.1 Introduction

The following clauses define the description of the data model.

# 6.2 Resource data types

### 6.2.1 Overview

This clause defines data structures that shall be used in resource representations.

### 6.2.2 Type: TenantInfo

This type represents the information on a tenant.

The attributes of the TenantInfo shall follow the notations provided in Table 6.2.2-1.

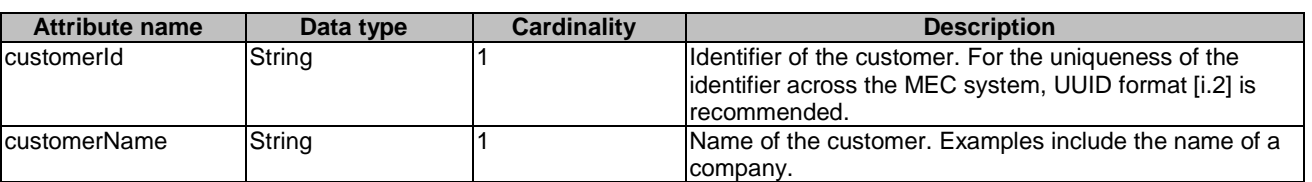

#### **Table 6.2.2-1: Attributes of TenantInfo**

<span id="page-17-0"></span>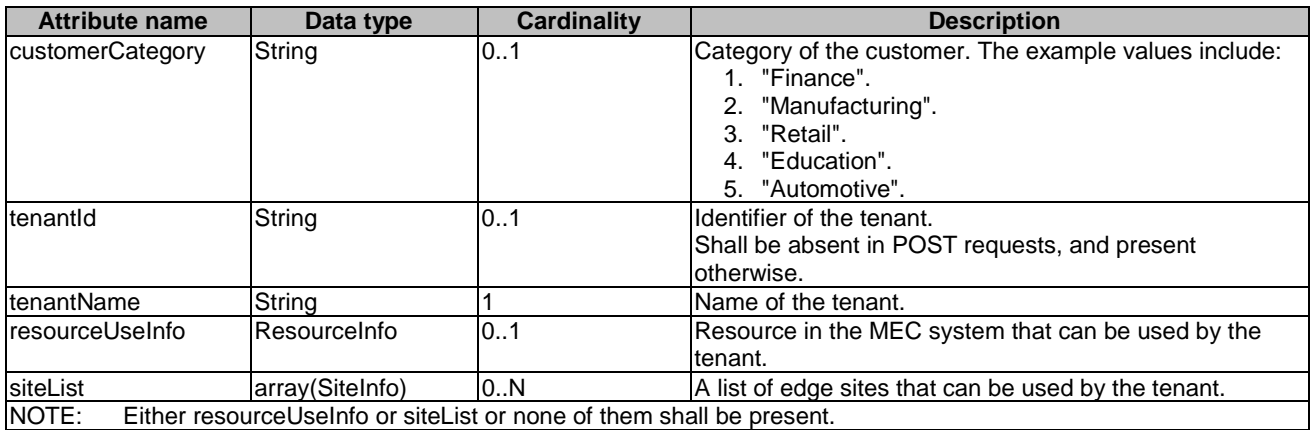

# 6.2.3 Type: ResourceQuotaInfo

This type represents the information on the computing resource quota for a tenant in a MEC system.

The attributes of the ResourceQuotaInfo shall follow the notations provided in Table 6.2.3-1.

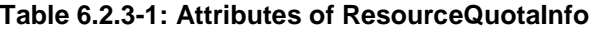

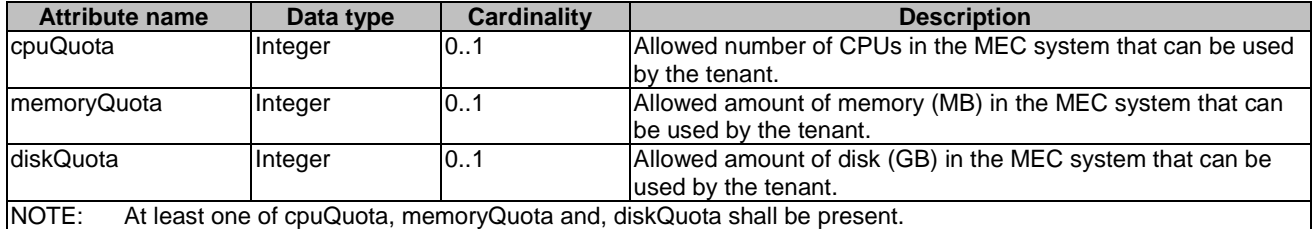

# 6.2.4 Type: SiteResourceQuotaInfo

This type represents the information on the computing resource quota for a tenant in an edge site.

The attributes of the SiteResourceQuotaInfo shall follow the notations provided in Table 6.2.4-1.

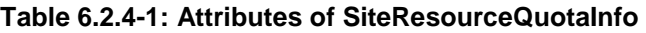

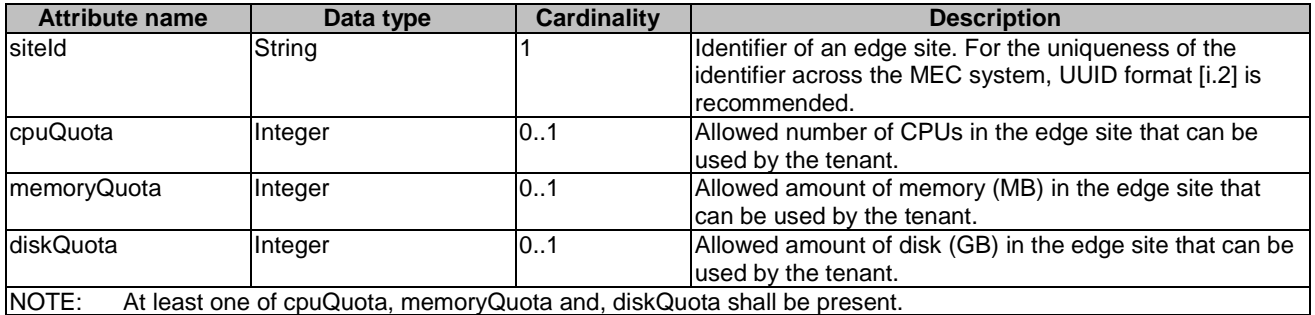

# <span id="page-18-0"></span>6.3 Subscription data types

# 6.3.1 Introduction

This clause defines data structures for subscriptions.

# 6.3.2 Type: ResourceUsageSubscription

This type represents a subscription to get updates on the computing resource usage of a tenant in a MEC system.

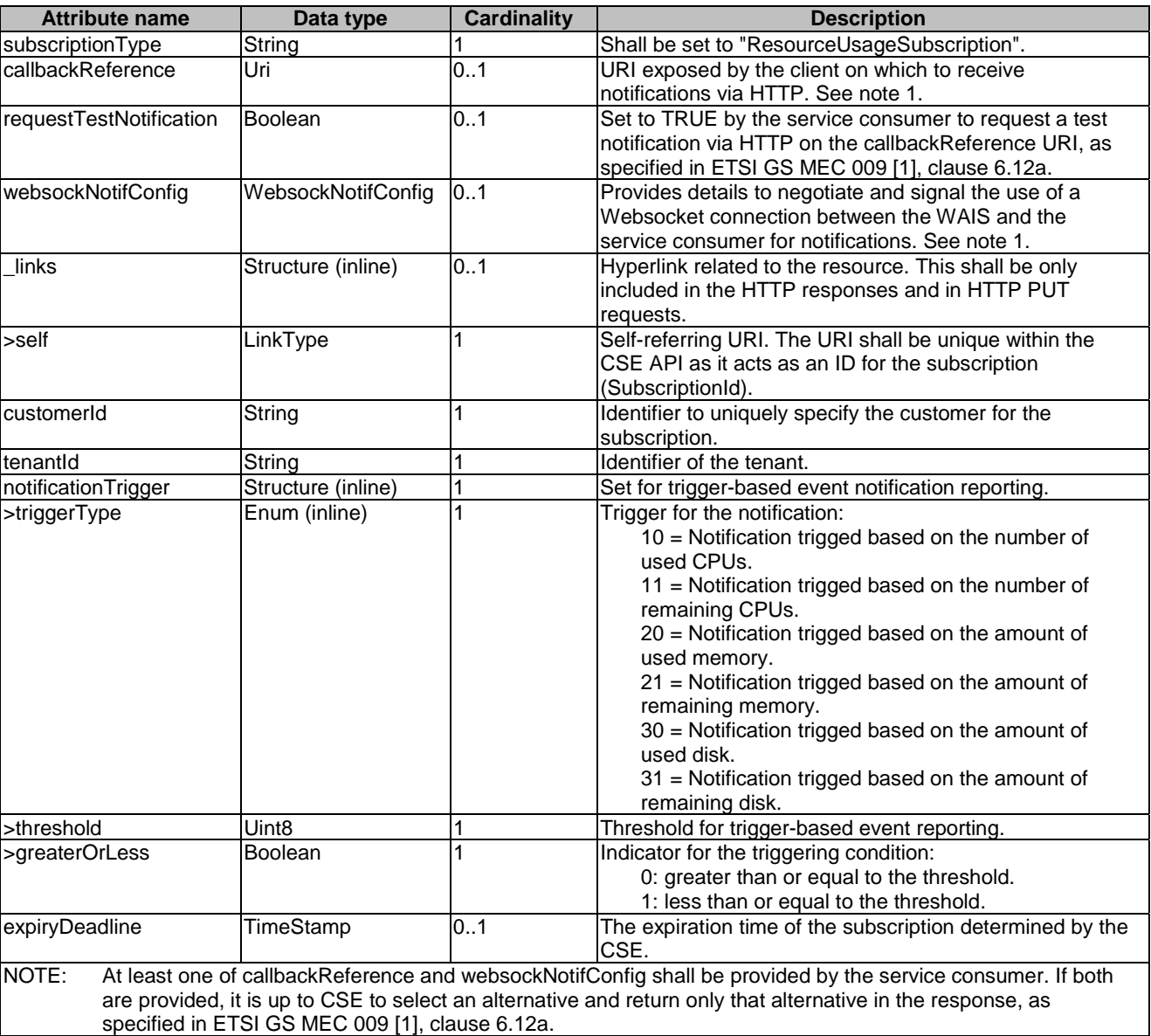

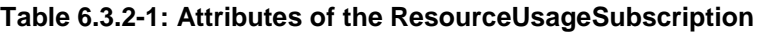

# 6.3.3 Type: SiteResourceUsageSubscription

This type represents a subscription to get updates on the computing resource usage of a tenant in one or multiple edge sites.

<span id="page-19-0"></span>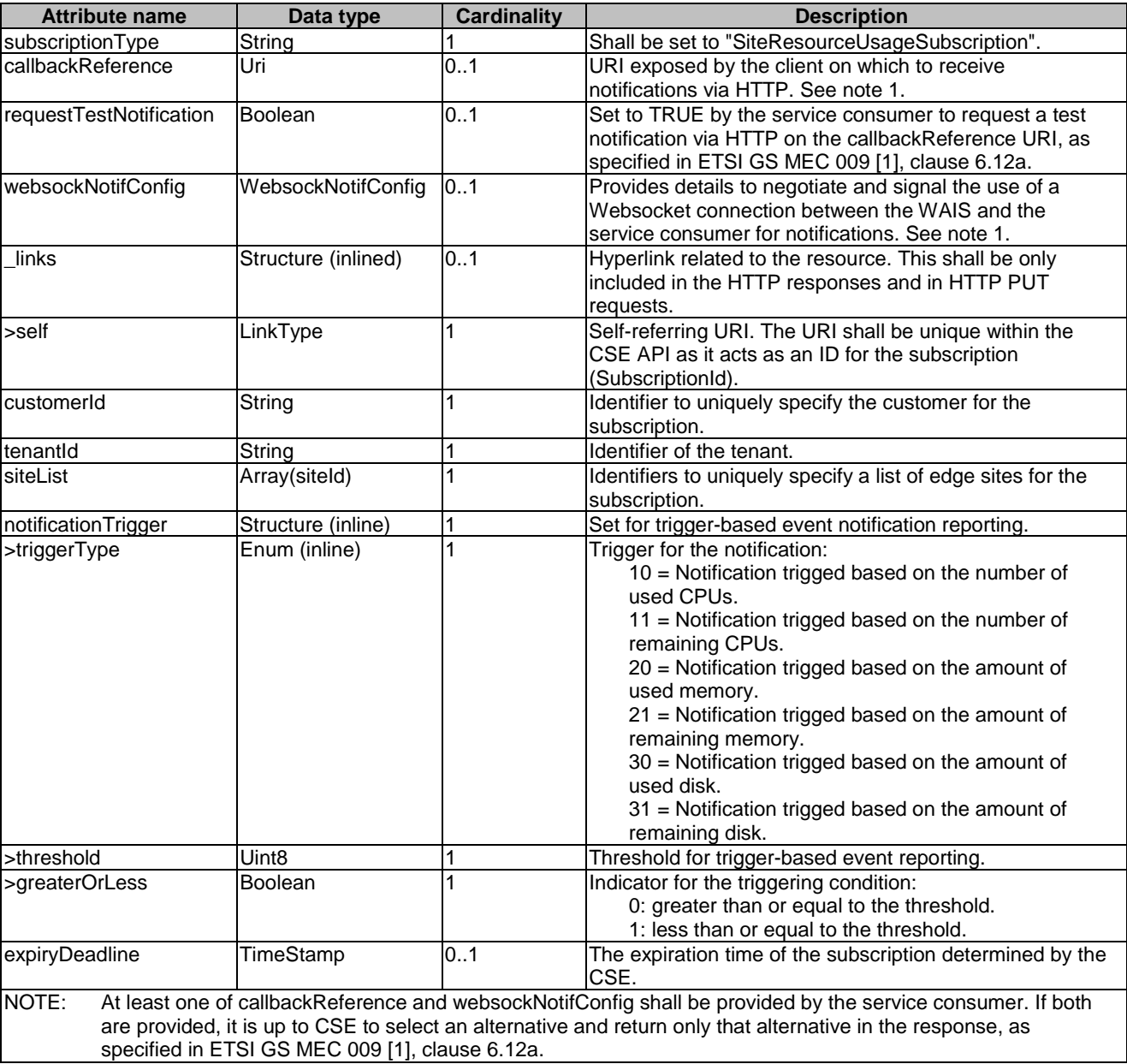

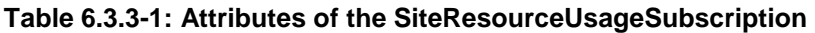

# 6.3.4 Type: SubscriptionLinkList

This type represents a list of links related to currently existing subscriptions for the service consumer. This information is returned when sending a request to receive current subscriptions.

| <b>Attribute name</b> | Data type           | <b>Cardinality</b> | <b>Description</b>                                                                                                    |
|-----------------------|---------------------|--------------------|----------------------------------------------------------------------------------------------------|
| links                 | Structure (inlined) |                    | List of hyperlinks related to the resource.                                                                                                    |
| >self                 | LinkType            |                    | Self-referring URI.                                                                                                    |
| subscription          | Structure (inlined) | 10N                |                                                                                                    |
| >href                 | Uri                 |                    | The URI referring to the subscription.                                                                                                    |
| >subscriptionType     | String              |                    | Type of the subscription. The string shall be set according to the<br>"subscriptionType" attribute of the associated subscription data<br>type defined:<br>"ResourceUsageSubscription"<br>"SiteResourceUsageSubscription" |

**Table 6.3.4-1: Attributes of the SubscriptionLinkList** 

# <span id="page-20-0"></span>6.4 Notifications data types

### 6.4.1 Introduction

This clause defines data structures that define notifications.

# 6.4.2 Type: ResourceUsageNotification

This type represents a notification from CSE with regards to the computing resource usage of a tenant in a MEC system.

The attributes of the ResourceUsageNotification shall follow the indications provided in Table 6.4.2-1.

| <b>Attribute name</b> | Data type               | Cardinality | <b>Description</b>                                                                       |
|-----------------------|-------------------------|-------------|------------------------------------------------------------------------------------------|
| notificationType      | String                  |             | Shall be set to "ResourceUsageNotification".                                             |
| timeStamp             | TimeStamp               | 0.1         | Time stamp.                                                                              |
| customerId            | String                  |             | Identifier to uniquely specify the customer for the subscription.                        |
| tenantid              | String                  |             | Identifier of the tenant.                                                                |
| IresourceUseInfo      | IStructure<br>(inlined) |             | Resource usage in the MEC system by the tenant.                                          |
| l>cpuUsed             | Integer                 | 0.1         | Used number of CPUs by the tenant.                                                       |
| >cpuRemain            | Integer                 | 0.1         | Remaining number of CPUs that can be used by the tenant.                                 |
| >memoryUsed           | Integer                 | 0.1         | Used amount of memory (MB) by the tenant.                                                |
| >memoryRemain         | Integer                 | 0.1         | Remaining amount of memory (MB) that can be used by the                                  |
|                       |                         |             | tenant.                                                                                  |
| >diskUsed             | Integer                 | 0.1         | Used amount of disk (GB) by the tenant.                                                  |
| >diskRemain           | Integer                 | 0.1         | Remaining amount of disk (GB) that can be used by the tenant.                            |
| INOTE:                |                         |             | The corresponding resource usege information shall be included based on the subscription |

**Table 6.4.2-1: Attributes of the ResourceUsageNotification** 

NOTE: The corresponding resource usage information shall be included based on the subscription.

# 6.4.3 Type: SiteResourceUsageNotification

This type represents a notification from CSE with regards to the computing resource usage of a tenant in one or multiple edge sites.

The attributes of the SiteResourceUsageNotification shall follow the indications provided in Table 6.4.3-1.

| <b>Attribute name</b>                                                                              | Data type           | <b>Cardinality</b> | <b>Description</b>                                                |
|----------------------------------------------------------------------------------------------------|---------------------|--------------------|-------------------------------------------------------------------|
| notificationType                                                                                   | String              |                    | Shall be set to "SiteResourceUsageNotification".                  |
| timeStamp                                                                                          | TimeStamp           | 01                 | Time stamp.                                                       |
| customerId                                                                                         | String              |                    | Identifier to uniquely specify the customer for the subscription. |
| tenantid                                                                                           | String              |                    | Identifier of the tenant.                                         |
| resourceUseInfo                                                                                    | Structure (inlined) | 1N                 | Resource usage in the edge sites by the tenant.                   |
| >siteId                                                                                            | String              |                    | Identifier of an edge site.                                       |
| >>cpuUsed                                                                                          | Integer             | 0.1                | Used number of CPUs by the tenant.                                |
| >>cpuRemain                                                                                        | Integer             | 01                 | Remaining number of CPUs that can be used by the tenant.          |
| >>memoryUsed                                                                                       | Integer             | 01                 | Used amount of memory (MB) by the tenant.                         |
| >>memoryRemain                                                                                     | Integer             | 0.1                | Remaining amount of memory (MB) that can be used by the           |
|                                                                                                    |                     |                    | tenant.                                                           |
| >>diskUsed                                                                                         | Integer             | 0.1                | Used amount of disk (GB) by the tenant.                           |
| >>diskRemain                                                                                       | Integer             | 01                 | Remaining amount of disk (GB) that can be used by the tenant.     |
| The corresponding resource usage information shall be included based on the subscription.<br>NOTE: |                     |                    |                                                                   |

**Table 6.4.3-1: Attributes of the SiteResourceUsageNotification** 

### <span id="page-21-0"></span>6.4.4 Type: ExpiryNotification

This type represents a notification from CSE with regards to expiry of an existing subscription.

The Notification is sent by the CSE about expiry of a subscription.

#### **Table 6.4.4-1: Attributes of the ExpiryNotification**

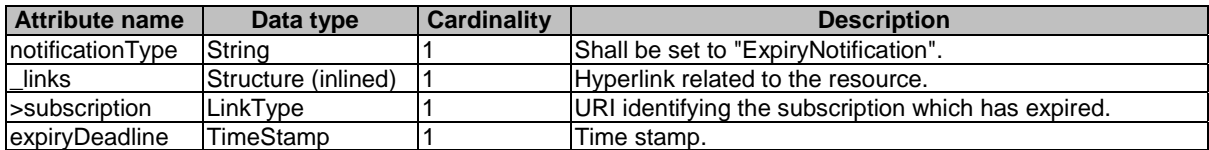

# 6.5 Referenced structured data types

### 6.5.1 Introduction

This clause defines data structures that can be referenced from data structures defined in the previous clauses, but can neither be resource representations nor notifications.

### 6.5.2 Type: SiteInfo

This type represents the information on an edge site.

The attributes of the SiteInfo shall follow the notations provided in Table 6.5.2-1.

#### **Table 6.5.2-1: Attributes of SiteInfo**

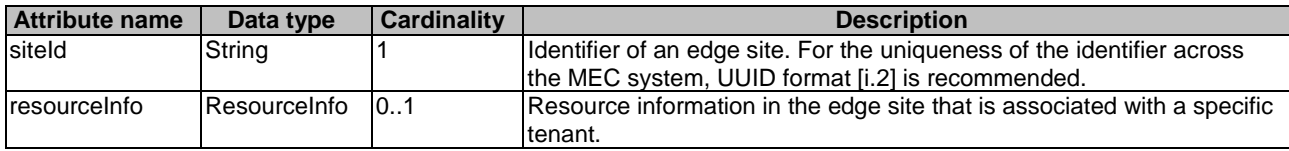

### 6.5.3 Type: ResourceInfo

This type represents the resource information in an edge site or a MEC system that is associated with a tenant.

The attributes of the ResourceInfo shall follow the notations provided in Table 6.5.3-1.

#### **Table 6.5.3-1: Attributes of ResourceInfo**

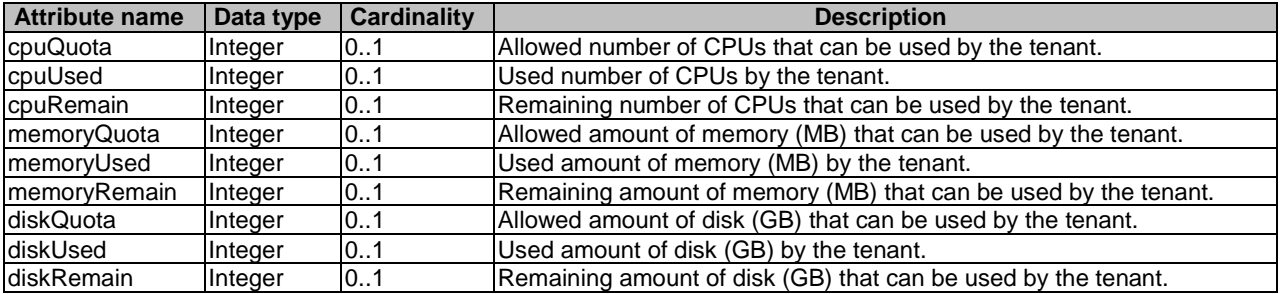

# <span id="page-22-0"></span>7 API definitions

# 7.1 Introduction

This clause defines the resources and operations of the Customer Self-service Enablement (CSE) API.

# 7.2 Global definitions and resource structure

All resource URIs of this API shall have the following root:

#### **{apiRoot}/{apiName}/{apiVersion}/**

"ApiRoot" and "apiName" are discovered using the service registry. It includes the scheme ("https"), host and optional port, and an optional prefix string.

The API shall support HTTP over TLS as defined in clause 6.22 of ETSI GS MEC 009 [\[1](#page-6-0)].

The "apiVersion" shall be set to "v1" for the current version of the present document. All resource URIs in the clauses below are defined relative to the above root URI.

The content format JSON shall be supported.

The JSON format shall be signalled by the content type "application/json".

This API shall use OAuth 2.0, as defined in clause 6.16 of ETSI GS MEC 009 [\[1\]](#page-6-0). This OAuth 2.0 authorization procedure shall occur only on TLS-protected connections.

This API supports additional application-related error information to be provided in the HTTP response when an error occurs. See clause 6.15 of ETSI GS MEC 009 [\[1\]](#page-6-0) for more information.

Figure 7.2-1 illustrates the resource URI structure of this API. Table 7.2-1 provides an overview of the resources defined by the present document, and the applicable HTTP methods.

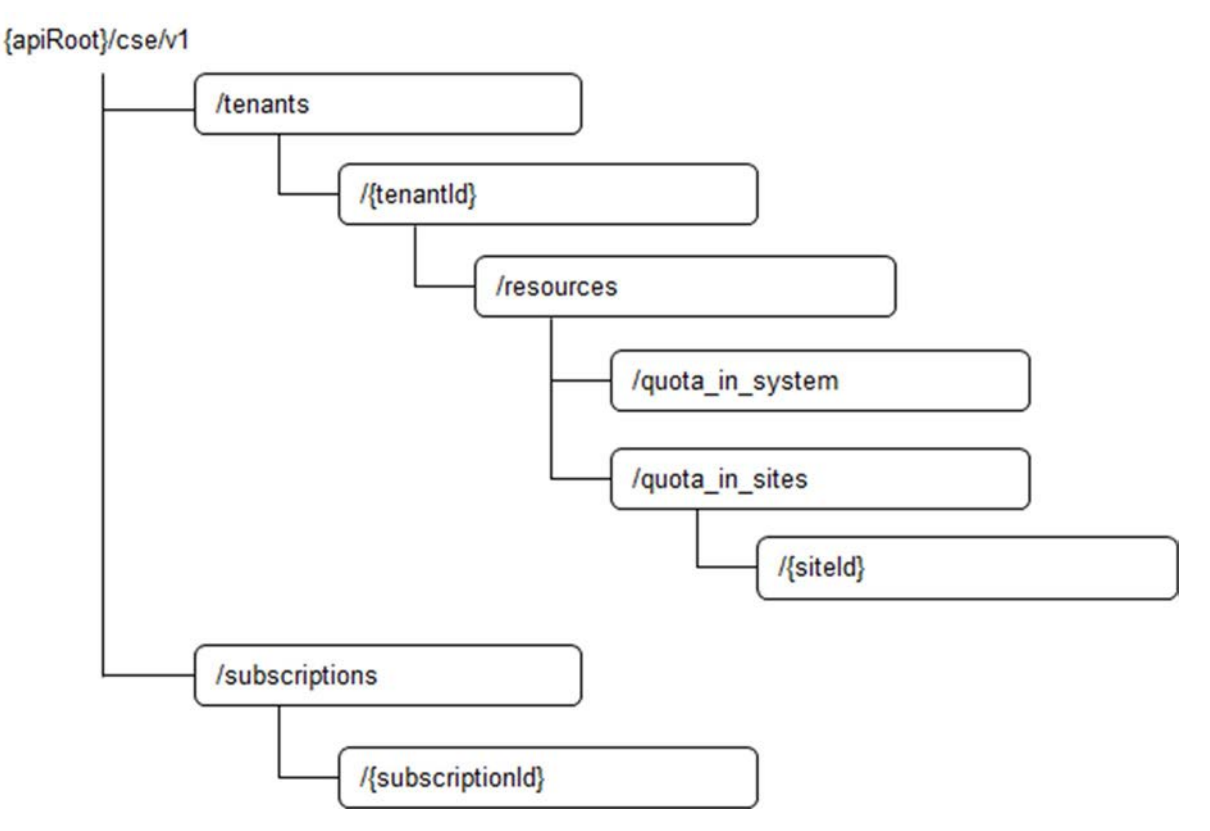

**Figure 7.2-1: Resource URI structure of the CSE API** 

<span id="page-23-0"></span>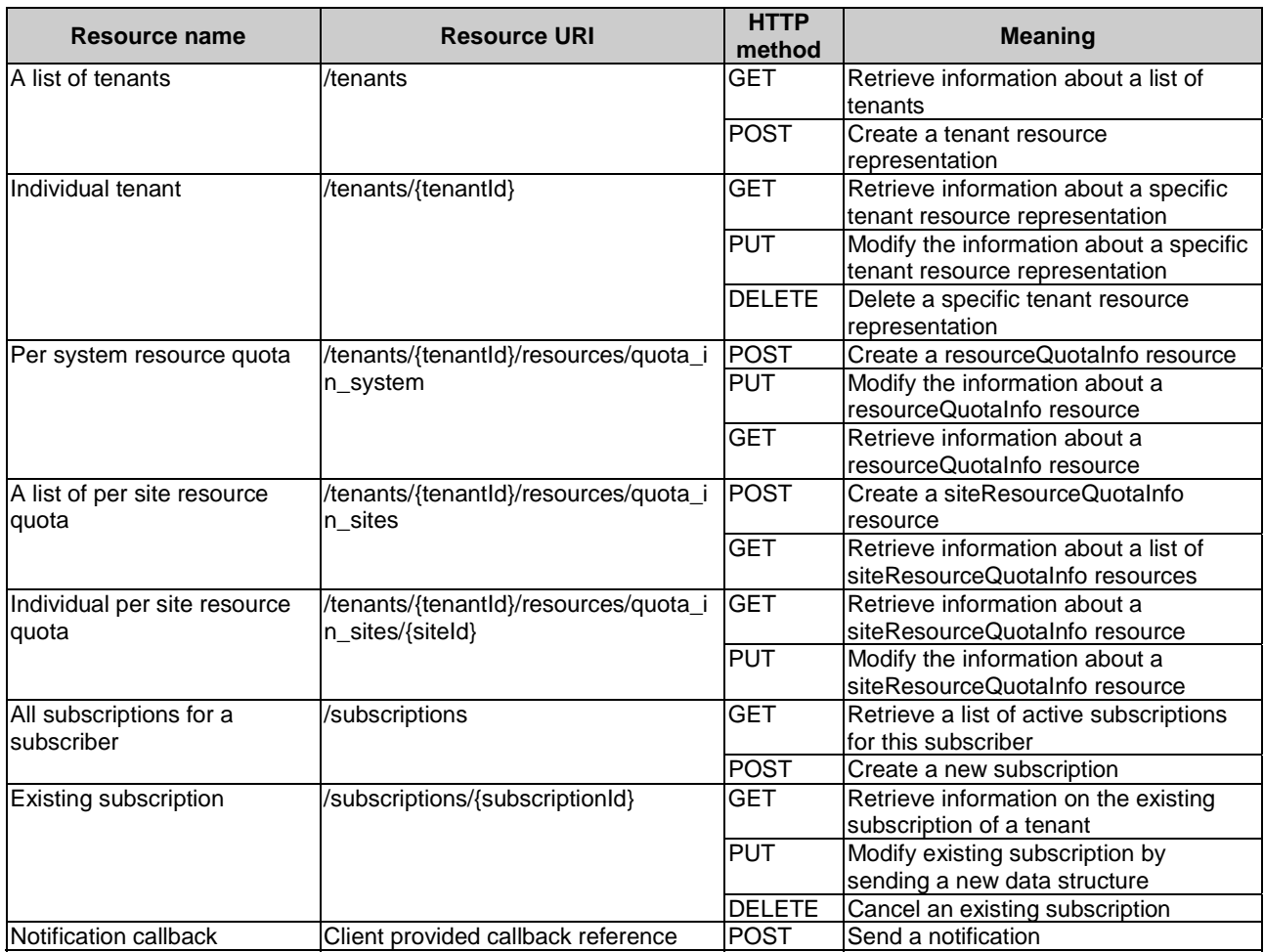

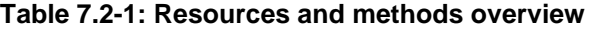

# 7.3 Resource: a list of tenants

# 7.3.1 Description

This resource is used to represent a list of tenants.

# 7.3.2 Resource definition

Resource URI:

#### **{apiRoot}/cse/v1/tenants**

This resource shall support the resource URI variables defined in Table 7.3.2-1.

#### **Table 7.3.2-1: Resource URI variables for resource "a list of tenants"**

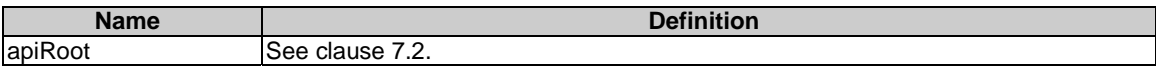

### <span id="page-24-0"></span>7.3.3 Resource methods

#### 7.3.3.1 GET

The GET method is used to retrieve information about a list of tenantInfo resource representations.

This method shall support the URI query parameters, request and response data structures, and response codes, as specified in Tables 7.3.3.1-1 and 7.3.3.1-2.

**Table 7.3.3.1-1: URI query parameters supported by the GET method on this resource** 

| <b>Name</b>          | Data type | <b>Cardinality</b> | <b>Remarks</b>                                                                                            |
|----------------------|-----------|--------------------|----------------------------------------------------------------------------------------------------|
| customerid           | String    |                    | Ildentifier of the customer.                                                                              |
| <b>IcustomerName</b> | String    |                    | Name of the customer.                                                                                     |
| tenantid             | String    | 0N                 | Multiple tenantid may be used as an input parameter to query the<br>lavailability of a list of tenants.   |
| ItenantName          | String    | 0.N                | Multiple tenantName may be used as an input parameter to query the<br>lavailability of a list of tenants. |

#### **Table 7.3.3.1-2: Data structures supported by the GET request/response on this resource**

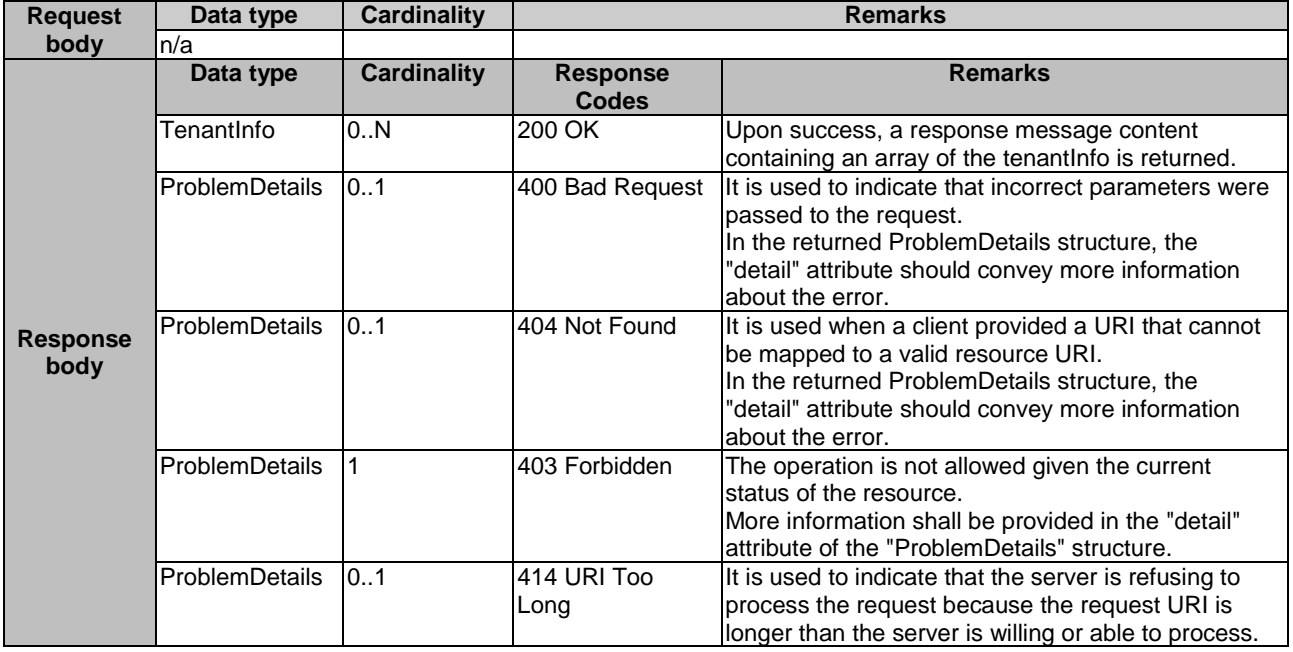

#### 7.3.3.2 PUT

Not supported.

#### 7.3.3.3 PATCH

Not supported.

#### 7.3.3.4 POST

The POST method is used to create a tenant resource representation.

This method shall support the URI query parameters, request and response data structures, and response codes, as specified in Tables 7.3.3.4-1 and 7.3.3.4-2.

#### **Table 7.3.3.4-1: URI query parameters supported by the POST method on this resource**

<span id="page-25-0"></span>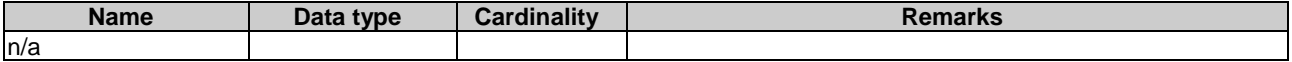

#### **Table 7.3.3.4-2: Data structures supported by the POST request/response on this resource**

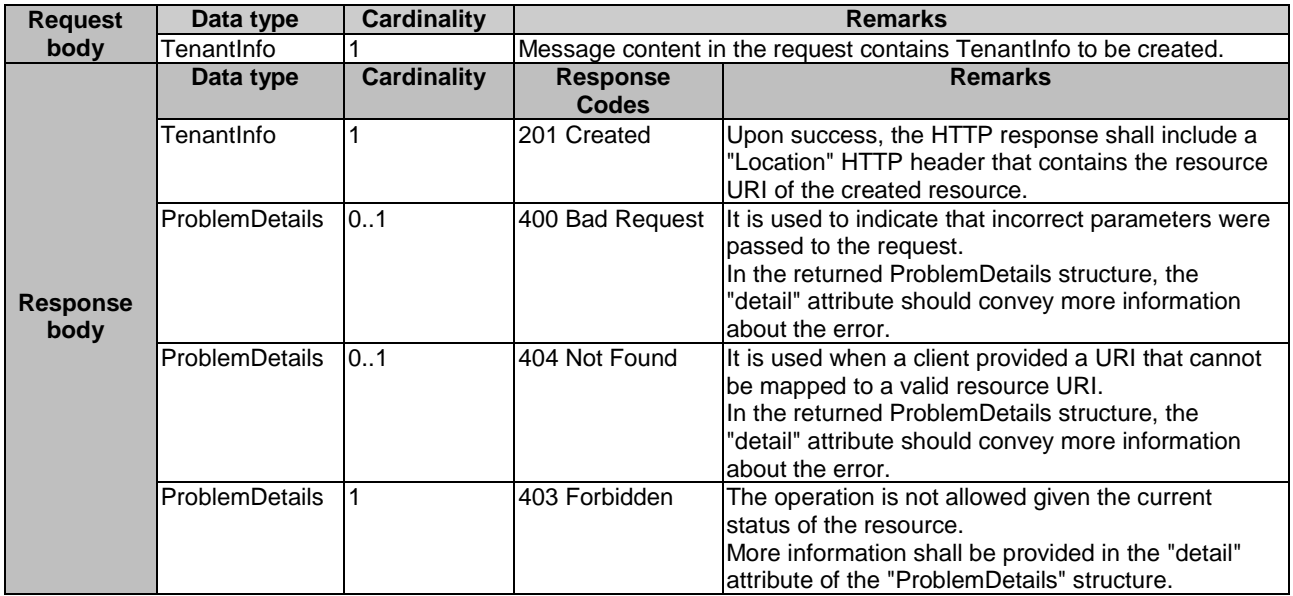

### 7.3.3.5 DELETE

Not supported.

# 7.4 Resource: individual tenant

### 7.4.1 Description

This resource is used to represent a tenant.

# 7.4.2 Resource definition

Resource URI:

#### **{apiRoot}/cse/v1/tenants/{tenantId}**

This resource shall support the resource URI variables defined in Table 7.4.2-1.

#### **Table 7.4.2-1: Resource URI variables for resource "individual tenant"**

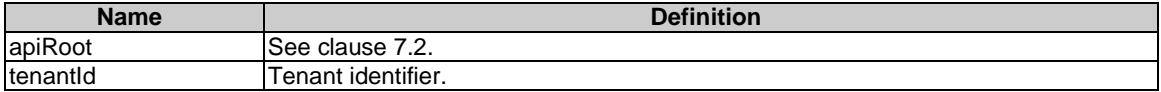

### <span id="page-26-0"></span>7.4.3 Resource methods

#### 7.4.3.1 GET

The GET method is used to retrieve information about a tenant resource representation.

This method shall support the URI query parameters, request and response data structures, and response codes, as specified in Tables  $7.\overline{4}.\overline{3}.\overline{1}$ -1 and  $7.\overline{4}.\overline{3}.\overline{1}$ -2.

#### **Table 7.4.3.1-1: URI query parameters supported by the GET method on this resource**

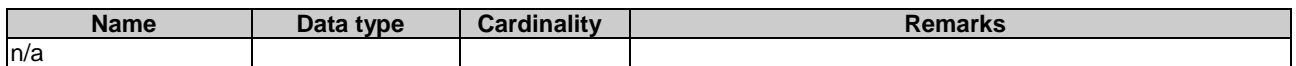

#### **Table 7.4.3.1-2: Data structures supported by the GET request/response on this resource**

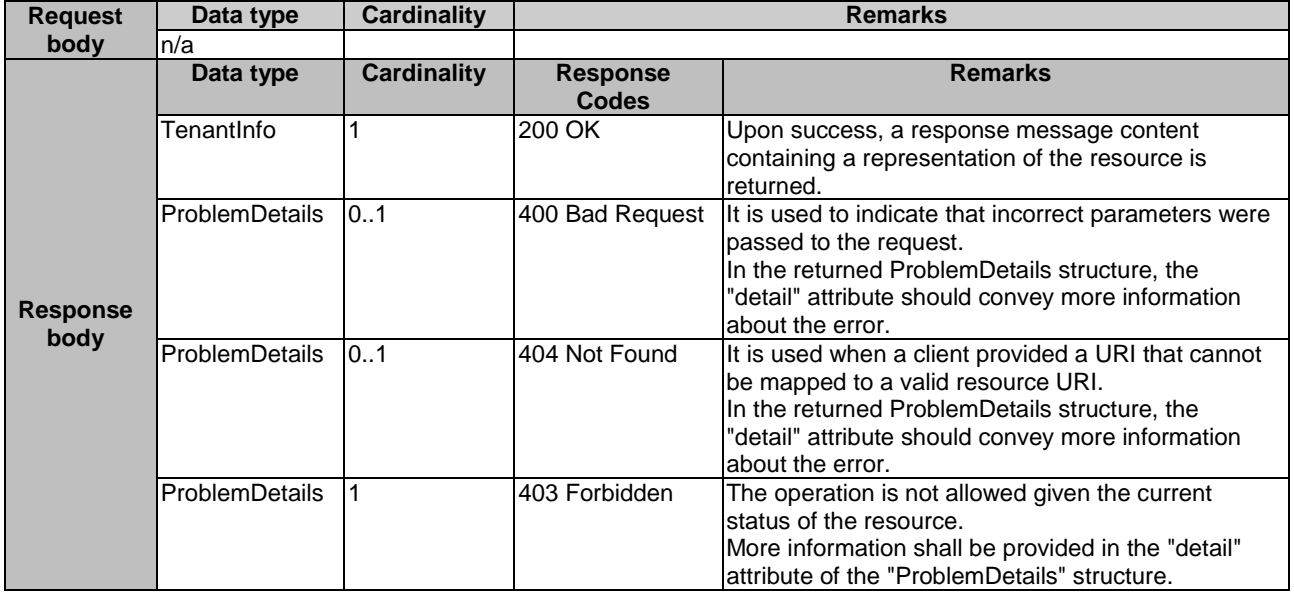

#### 7.4.3.2 PUT

The PUT method is used to modify the information of a tenant resource representation.

This method shall support the URI query parameters, request and response data structures, and response codes, as specified in Tables 7.4.3.2-1 and 7.4.3.2-2.

#### **Table 7.4.3.2-1: URI query parameters supported by the PUT method on this resource**

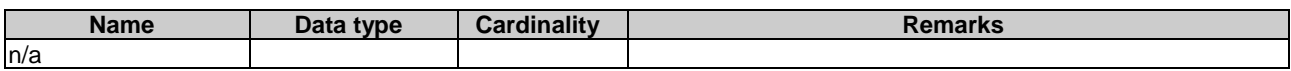

<span id="page-27-0"></span>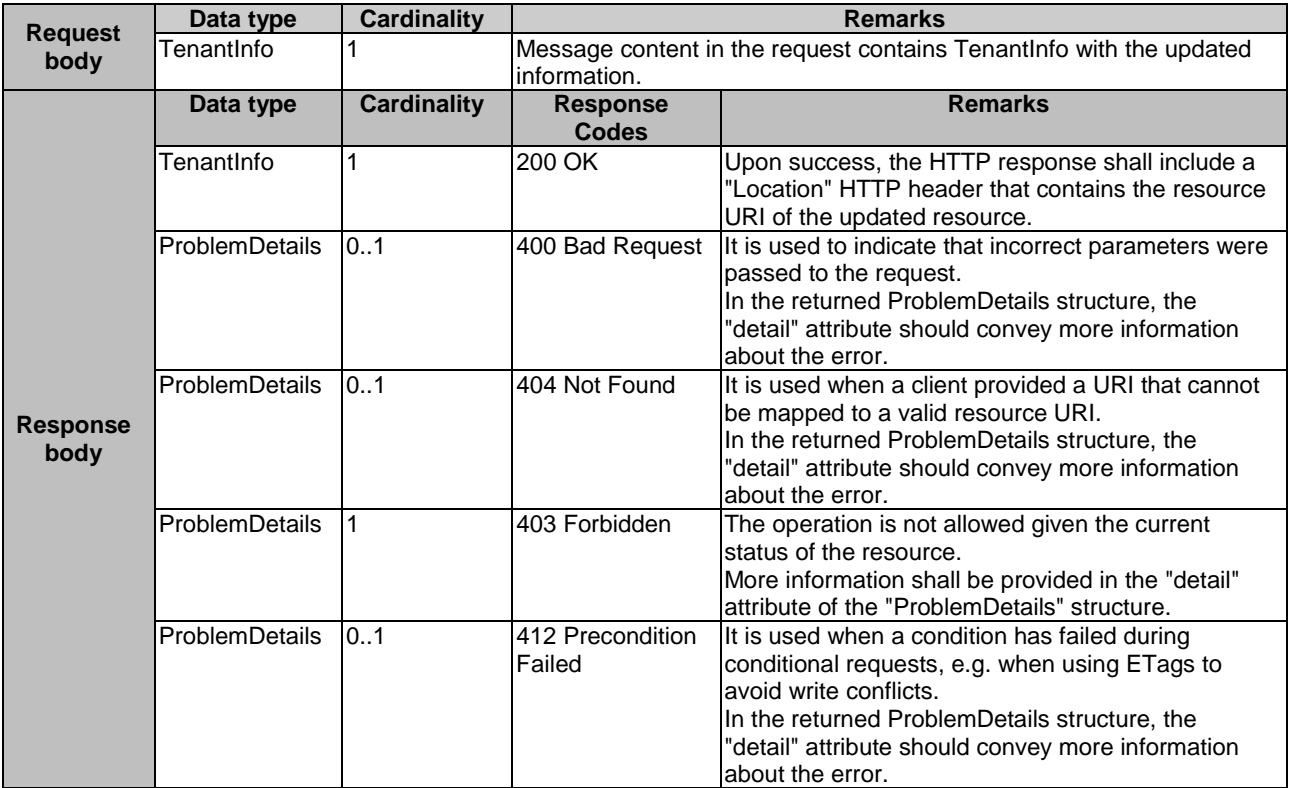

#### **Table 7.4.3.2-2: Data structures supported by the PUT request/response on this resource**

#### 7.4.3.3 PATCH

Not supported.

#### 7.4.3.4 POST

Not supported.

#### 7.4.3.5 DELETE

The DELETE method is used to delete a tenant resource representation.

This method shall support the URI query parameters, request and response data structures, and response codes, as specified in Tables 7.4.3.5-1 and 7.4.3.5-2.

#### **Table 7.4.3.5-1: URI query parameters supported by the DELETE method on this resource**

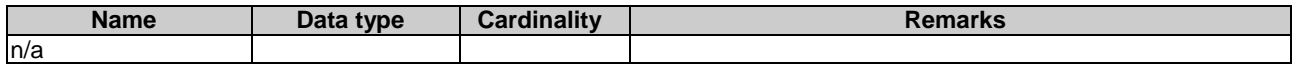

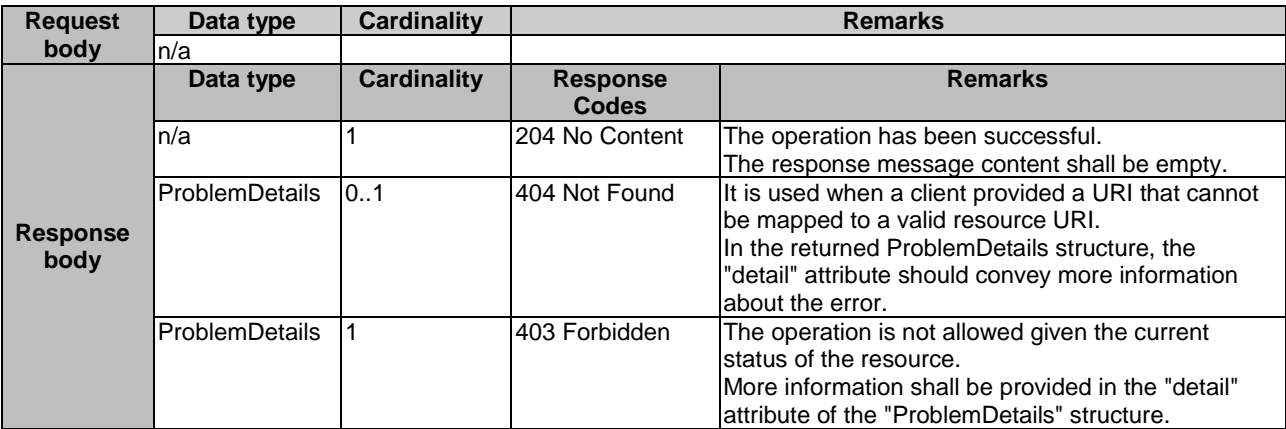

#### <span id="page-28-0"></span>**Table 7.4.3.5-2: Data structures supported by the DELETE request/response on this resource**

# 7.5 Resource: per system resource quota

### 7.5.1 Description

This resource is used to represent a per system resource quota.

### 7.5.2 Resource definition

Resource URI:

#### **{apiRoot}/cse/v1/tenants/{tenantId}/resources/quota\_in\_system**

This resource shall support the resource URI variables defined in Table 7.5.2-1.

#### **Table 7.5.2-1: Resource URI variables for resource "per system resource quota"**

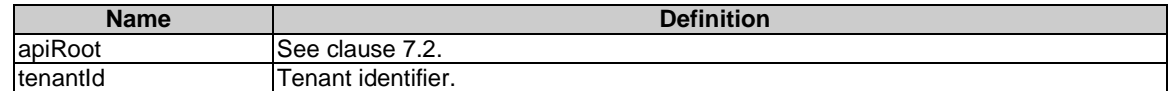

### 7.5.3 Resource methods

#### 7.5.3.1 GET

The GET method is used to retrieve information about a resourceQuotaInfo resource.

This method shall support the URI query parameters, request and response data structures, and response codes, as specified in Tables 7.5.3.1-1 and 7.5.3.1-2.

#### **Table 7.5.3.1-1: URI query parameters supported by the GET method on this resource**

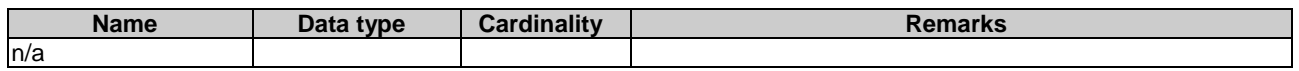

<span id="page-29-0"></span>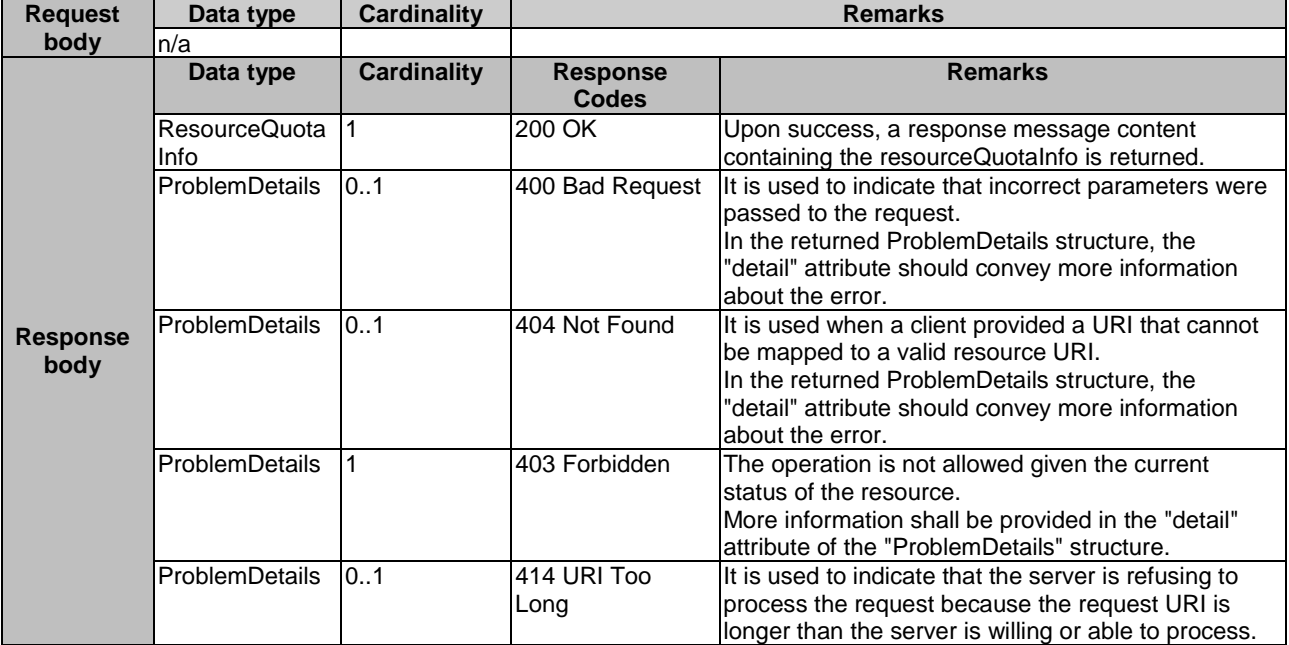

#### **Table 7.5.3.1-2: Data structures supported by the GET request/response on this resource**

#### 7.5.3.2 PUT

The PUT method is used to modify the information of a resourceQuotaInfo resource.

This method shall support the URI query parameters, request and response data structures, and response codes, as specified in Tables 7.5.3.2-1 and 7.5.3.2-2.

#### **Table 7.5.3.2-1: URI query parameters supported by the PUT method on this resource**

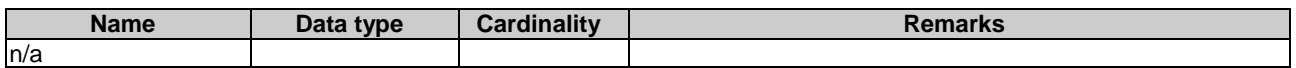

<span id="page-30-0"></span>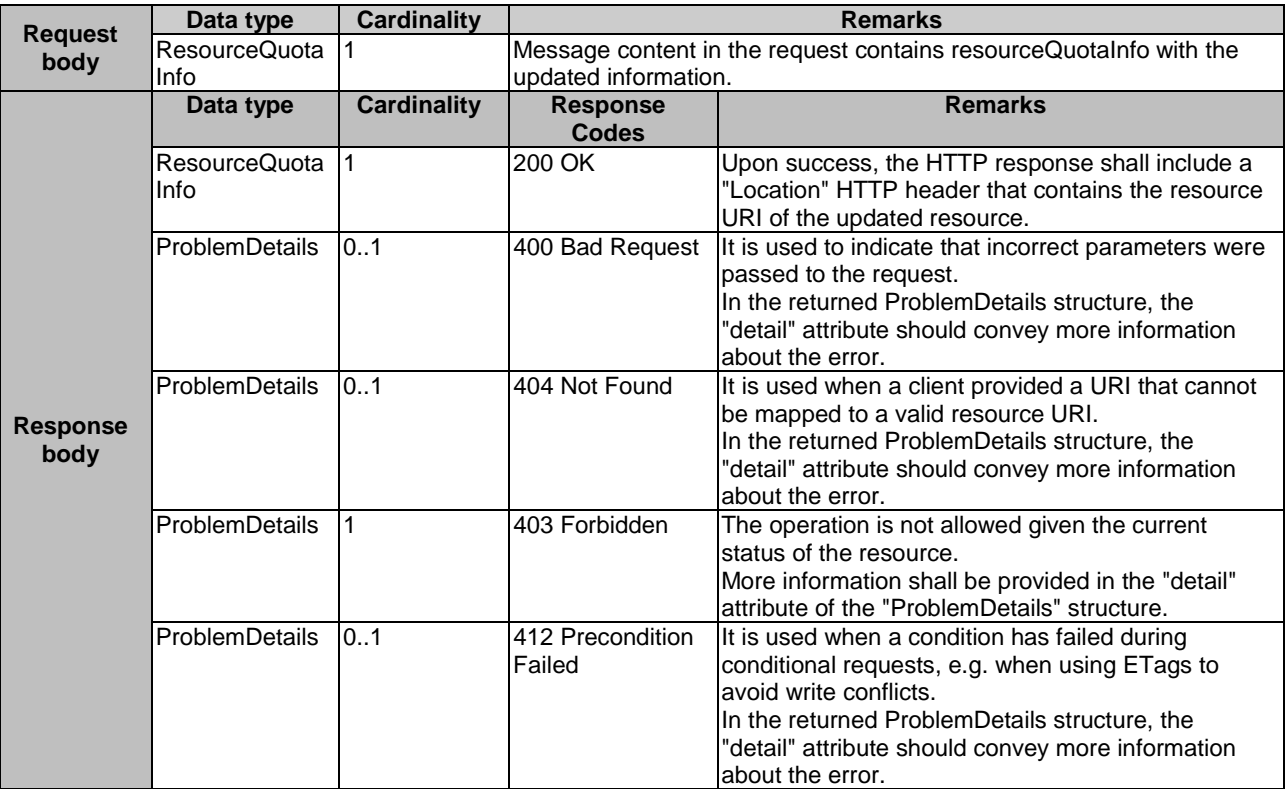

#### **Table 7.5.3.2-2: Data structures supported by the PUT request/response on this resource**

#### 7.5.3.3 PATCH

Not supported.

#### 7.5.3.4 POST

The POST method is used to create a resourceQuotaInfo resource.

This method shall support the URI query parameters, request and response data structures, and response codes, as specified in Tables 7.5.3.4-1 and 7.5.3.4-2.

#### **Table 7.5.3.4-1: URI query parameters supported by the POST method on this resource**

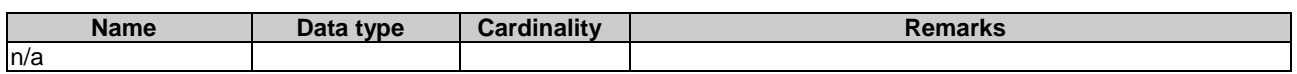

<span id="page-31-0"></span>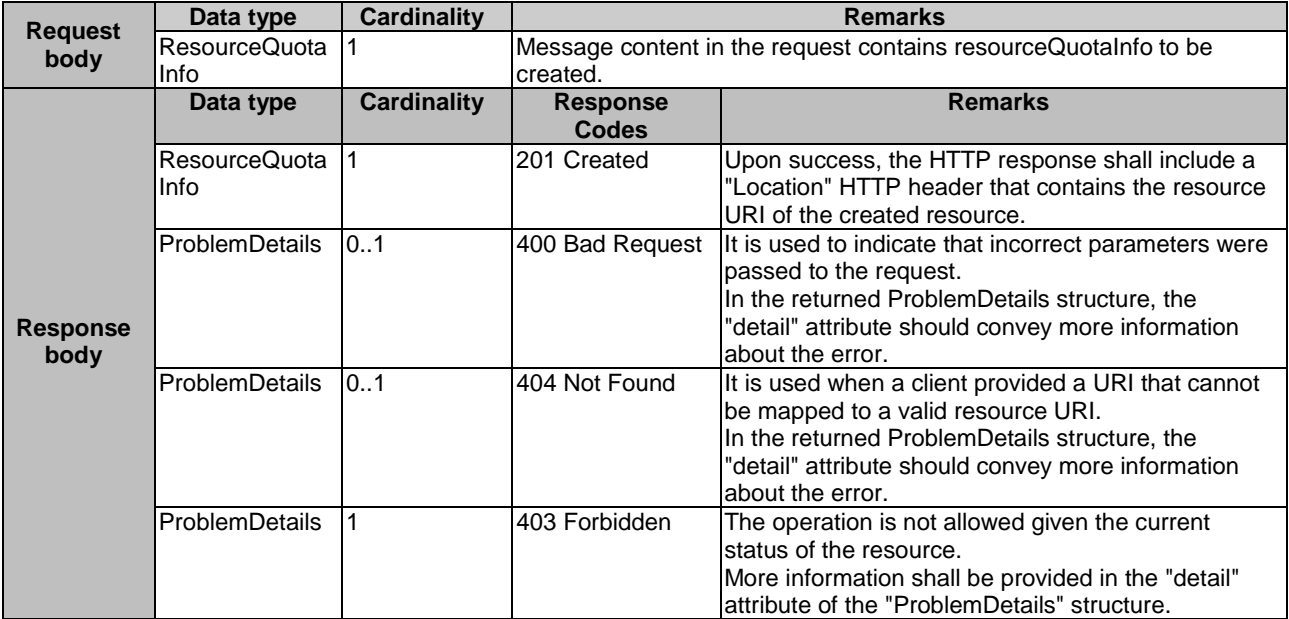

#### **Table 7.5.3.4-2: Data structures supported by the POST request/response on this resource**

### 7.5.3.5 DELETE

Not supported.

# 7.6 Resource: a list of per site resource quota

### 7.6.1 Description

This resource is used to represent a list of per site resource quota.

#### 7.6.2 Resource definition

Resource URI:

#### **{apiRoot}/cse/v1/tenants/{tenantId}/resources/quota\_in\_sites**

This resource shall support the resource URI variables defined in Table 7.6.2-1.

#### **Table 7.6.2-1: Resource URI variables for resource "a list of per site resource quota"**

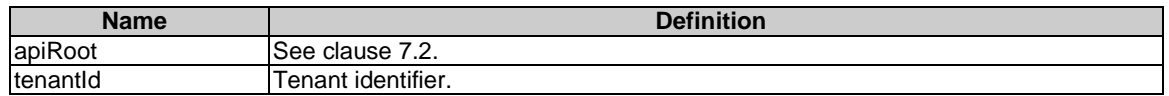

# 7.6.3 Resource methods

#### 7.6.3.1 GET

The GET method is used to retrieve information about a list of siteResourceQuotaInfo resources.

This method shall support the URI query parameters, request and response data structures, and response codes, as specified in Tables 7.6.3.1-1 and 7.6.3.1-2.

#### **Table 7.6.3.1-1: URI query parameters supported by the GET method on this resource**

<span id="page-32-0"></span>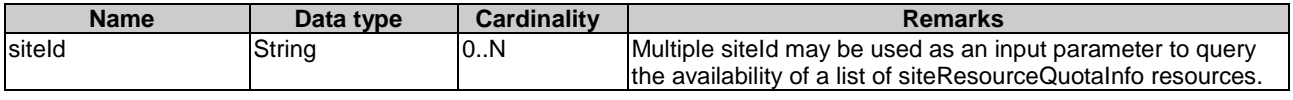

#### **Table 7.6.3.1-2: Data structures supported by the GET request/response on this resource**

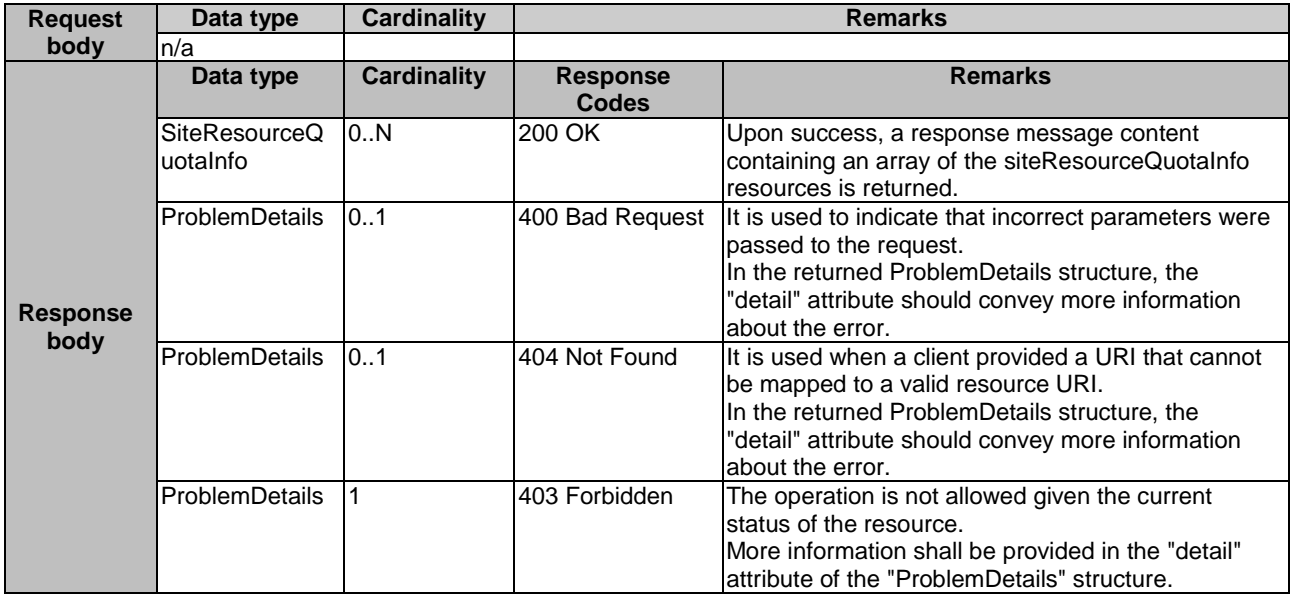

#### 7.6.3.2 PUT

Not supported.

#### 7.6.3.3 PATCH

Not supported.

#### 7.6.3.4 POST

The POST method is used to create a siteResourceQuotaInfo resource.

This method shall support the URI query parameters, request and response data structures, and response codes, as specified in Tables  $7.\overline{6}.\overline{3}.\overline{4}$ -1 and  $7.\overline{6}.\overline{3}.\overline{4}$ -2.

#### **Table 7.6.3.4-1: URI query parameters supported by the POST method on this resource**

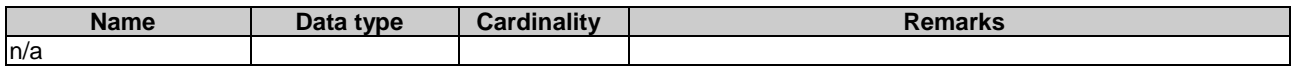

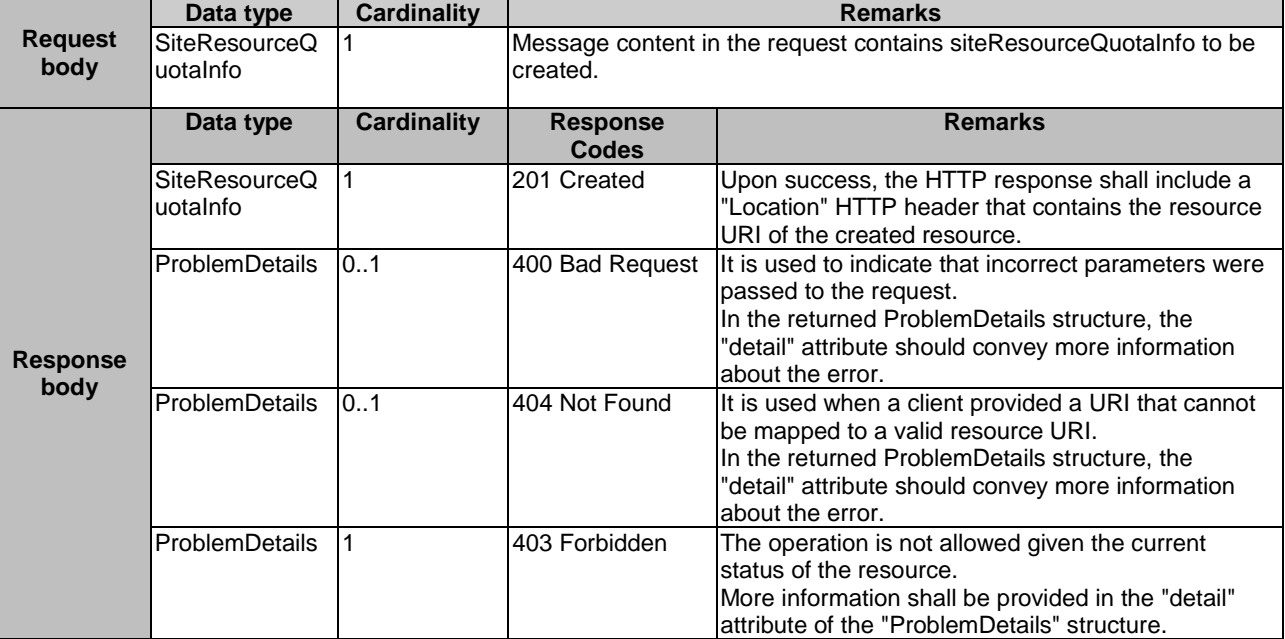

#### <span id="page-33-0"></span>**Table 7.6.3.4-2: Data structures supported by the POST request/response on this resource**

#### 7.6.3.5 DELETE

Not supported.

# 7.7 Resource: individual per site resource quota

#### 7.7.1 Description

This resource is used to represent a per site resource quota.

# 7.7.2 Resource definition

Resource URI:

#### **{apiRoot}/cse/v1/tenants/{tenantId}/resources/quota\_in\_sites/{siteId}**

This resource shall support the resource URI variables defined in Table 7.7.2-1.

#### **Table 7.7.2-1: Resource URI variables for resource "individual per site resource quota"**

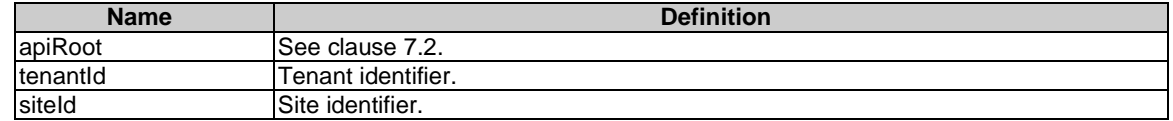

# 7.7.3 Resource methods

#### 7.7.3.1 GET

The GET method is used to retrieve information about a siteResourceQuotaInfo resource.

This method shall support the URI query parameters, request and response data structures, and response codes, as specified in Tables 7.7.3.1-1 and 7.7.3.1-2.

#### **Table 7.7.3.1-1: URI query parameters supported by the GET method on this resource**

<span id="page-34-0"></span>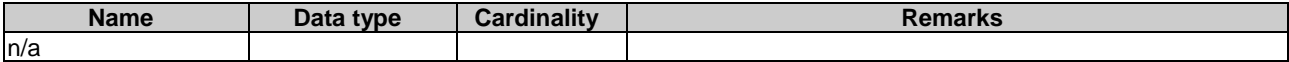

#### **Table 7.7.3.1-2: Data structures supported by the GET request/response on this resource**

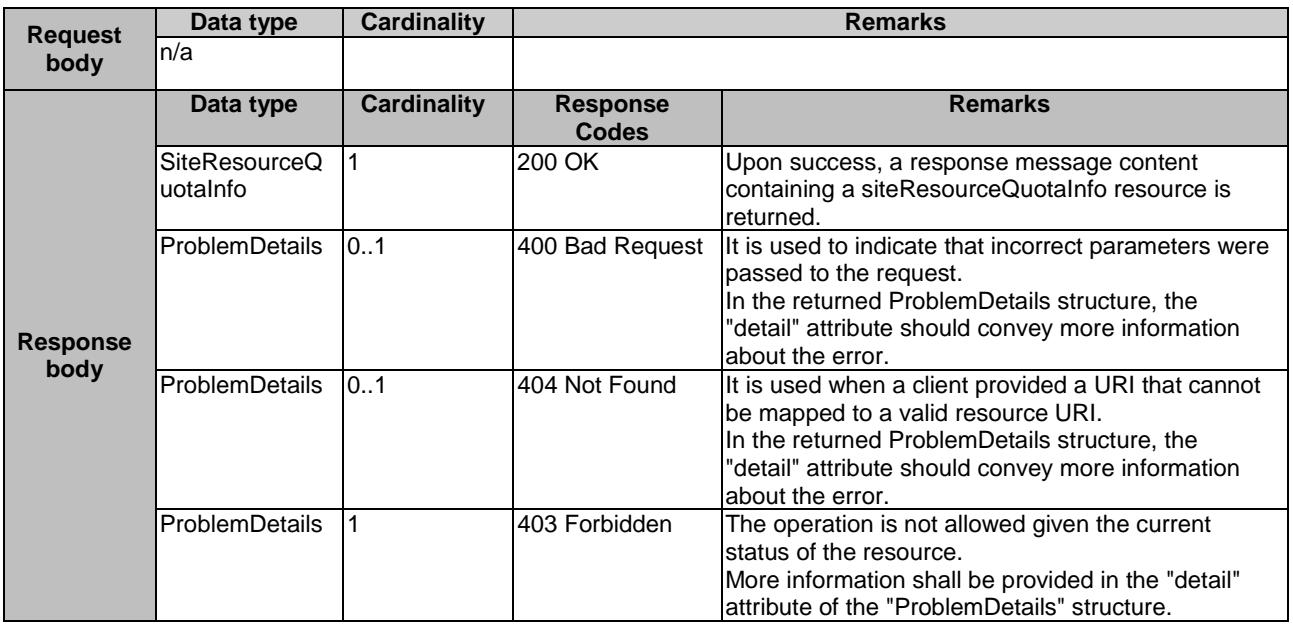

#### 7.7.3.2 PUT

The PUT method is used to modify the information of a siteResourceQuotaInfo resource.

This method shall support the URI query parameters, request and response data structures, and response codes, as specified in Tables 7.7.3.2-1 and 7.7.3.2-2.

#### **Table 7.7.3.2-1: URI query parameters supported by the PUT method on this resource**

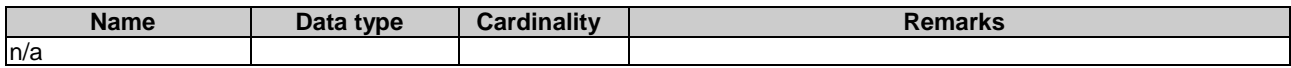

<span id="page-35-0"></span>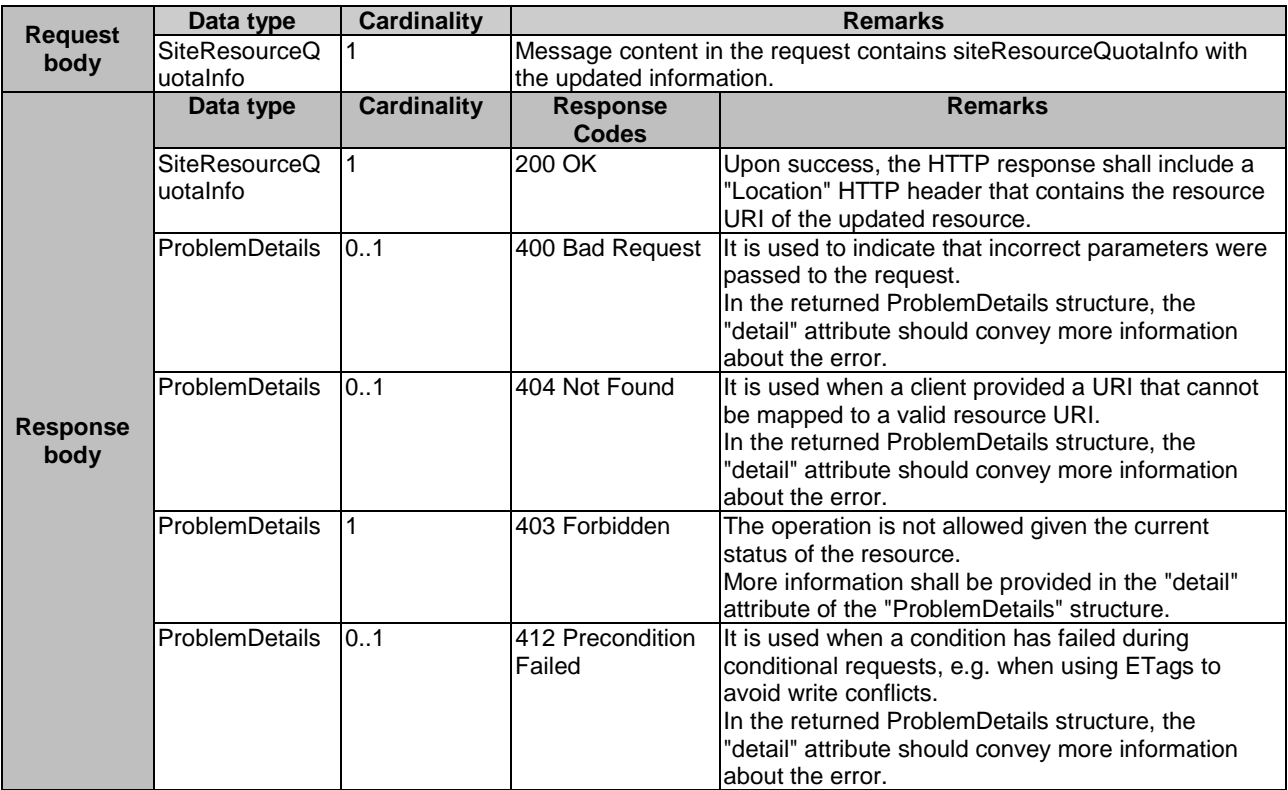

#### **Table 7.7.3.2-2: Data structures supported by the PUT request/response on this resource**

#### 7.7.3.3 PATCH

Not supported.

#### 7.7.3.4 POST

Not supported.

#### 7.7.3.5 DELETE

Not supported.

# 7.8 Resource: subscriptions

### 7.8.1 Description

This resource contains various resources related to subscriptions for notifications.

### 7.8.2 Resource definition

Resource URI:

#### **{apiRoot}/cse/v1/subscriptions/**

This resource shall support the resource URI variables defined in Table 7.8.2-1.

#### **Table 7.8.2-1: Resource URI variables for resource "subscriptions"**

<span id="page-36-0"></span>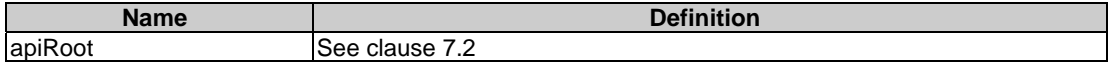

### 7.8.3 Resource methods

#### 7.8.3.1 GET

The GET method is used to request information about the subscriptions for this requestor. Upon success, the response contains entity body with the list of links to the subscriptions that are present for the requestor.

This method shall support the URI query parameters, request and response data structures, and response codes, as specified in Tables 7.8.3.1-1 and 7.8.3.1-2.

#### **Table 7.8.3.1-1: URI query parameters supported by the GET method on this resource**

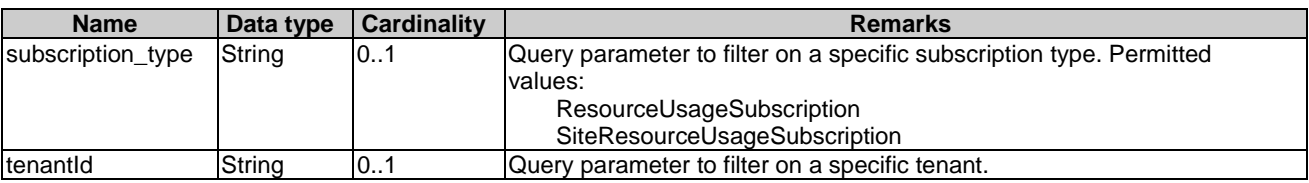

#### **Table 7.8.3.1-2: Data structures supported by the GET request/response on this resource**

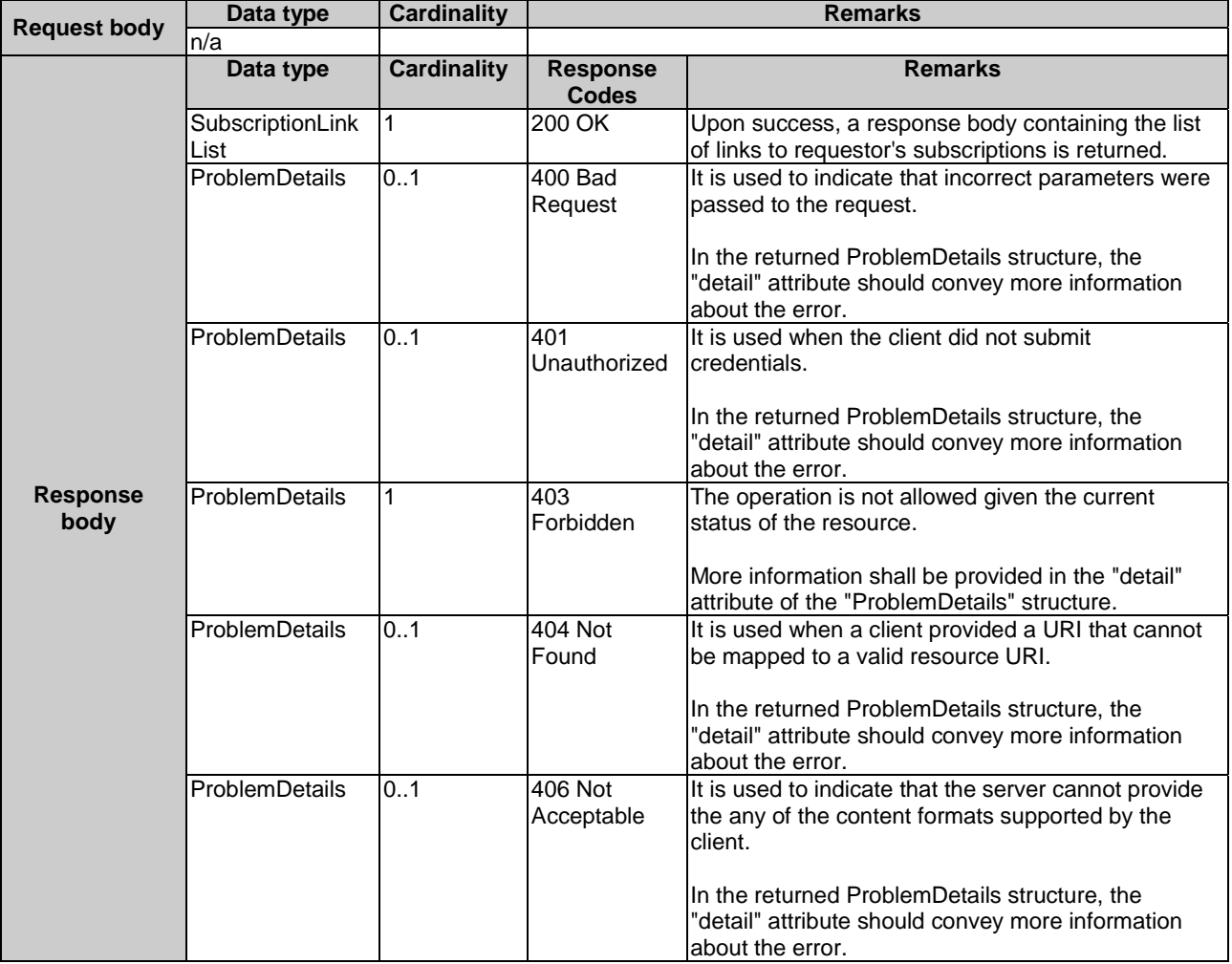

<span id="page-37-0"></span>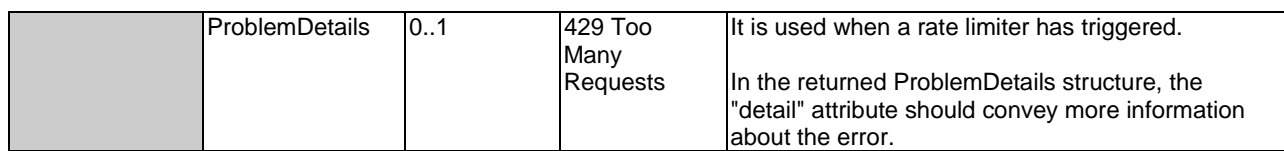

#### 7.8.3.2 PUT

Not supported.

#### 7.8.3.3 PATCH

Not supported.

#### 7.8.3.4 POST

The POST method is used to create a new subscription to CSE notifications. Upon success, the response contains entity body describing the created subscription.

This method shall support the request and response data structures, and response codes, as specified in Table 7.8.3.4-1.

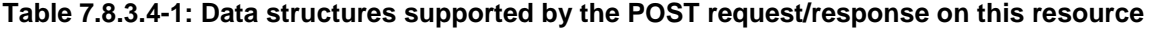

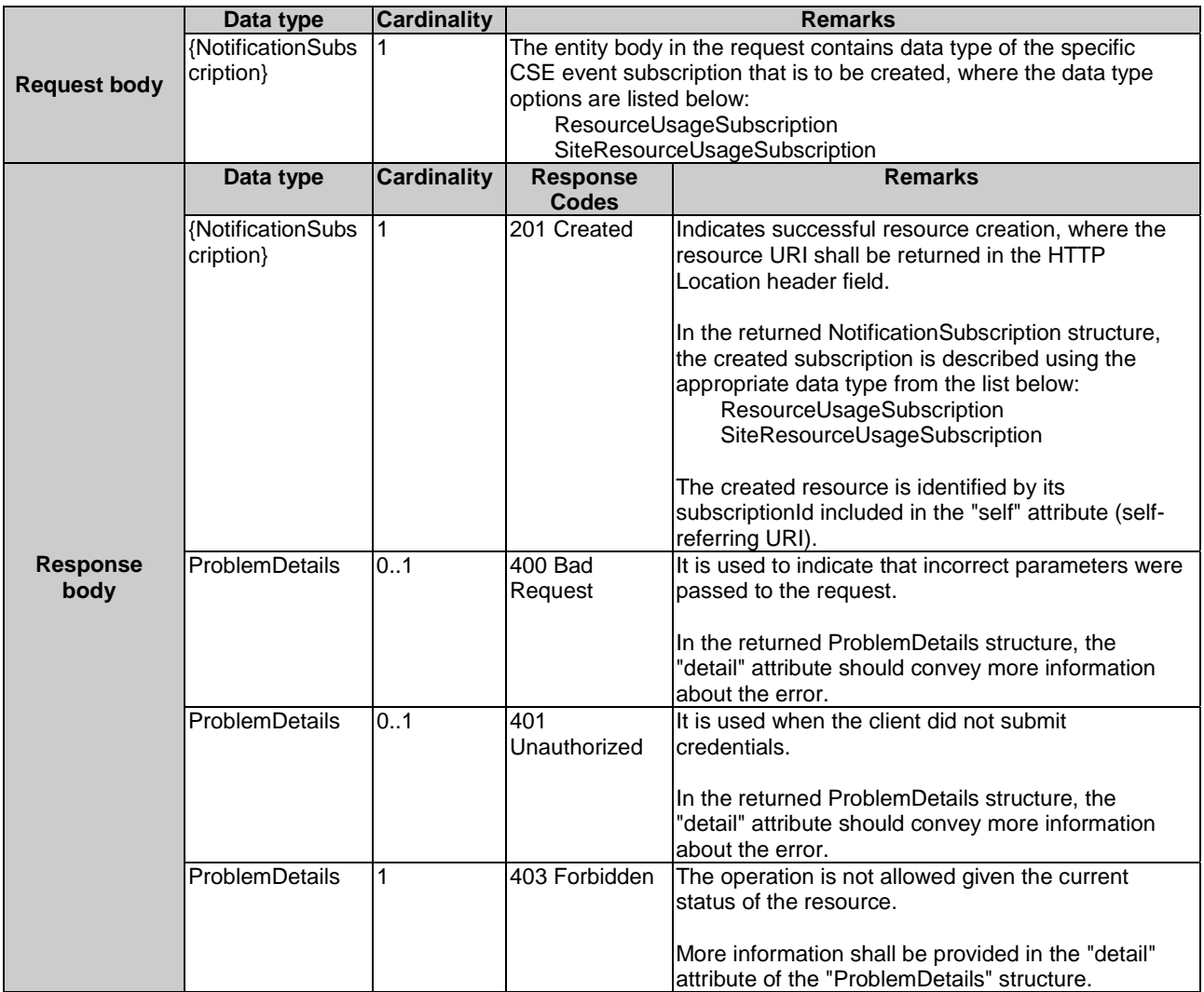

<span id="page-38-0"></span>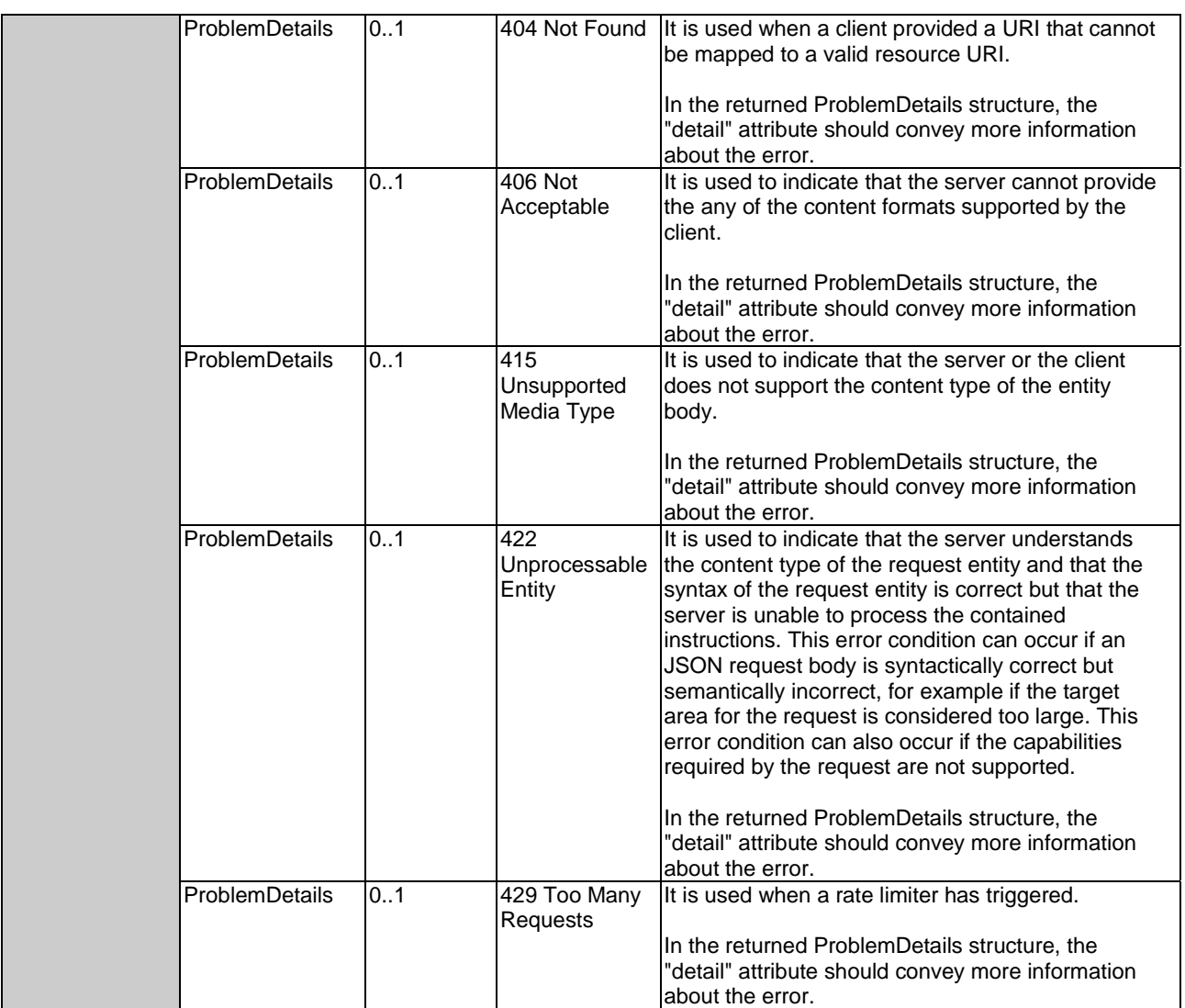

# 7.8.3.5 DELETE

Not supported.

# 7.9 Resource: existing subscription

# 7.9.1 Description

This resource represents a subscription that the client has created to receive CSE event notifications.

# 7.9.2 Resource definition

Resource URI:

#### **{apiRoot}/cse/v1/subscriptions/{subscriptionId}**

This resource shall support the resource URI variables defined in Table 7.9.2-1.

<span id="page-39-0"></span>

| <b>Name</b> | <b>Definition</b>                                                                                        |  |  |  |
|-------------|----------------------------------------------------------------------------------------------------|--|--|--|
| apiRoot     | ISee clause 7.2.                                                                                         |  |  |  |
|             | subscriptionId Refers to a created subscription, where the CSE allocates a unique resource name for this |  |  |  |
|             | subscription and indicates the resource name in the "self" attribute of the subscription type.           |  |  |  |

**Table 7.9.2-1: Resource URI variables for resource "existing subscription"** 

# 7.9.3 Resource methods

#### 7.9.3.1 GET

The GET method is used to retrieve information about this subscription. Upon success, the response contains entity body with the data type describing the subscription.

This method shall support the URI query parameters, request and response data structures, and response codes, as specified in Tables 7.9.3.1-1 and 7.9.3.1-2.

#### **Table 7.9.3.1-1: URI query parameters supported by the GET method on this resource**

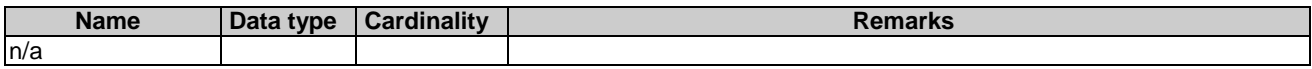

#### **Table 7.9.3.1-2: Data structures supported by the GET request/response on this resource**

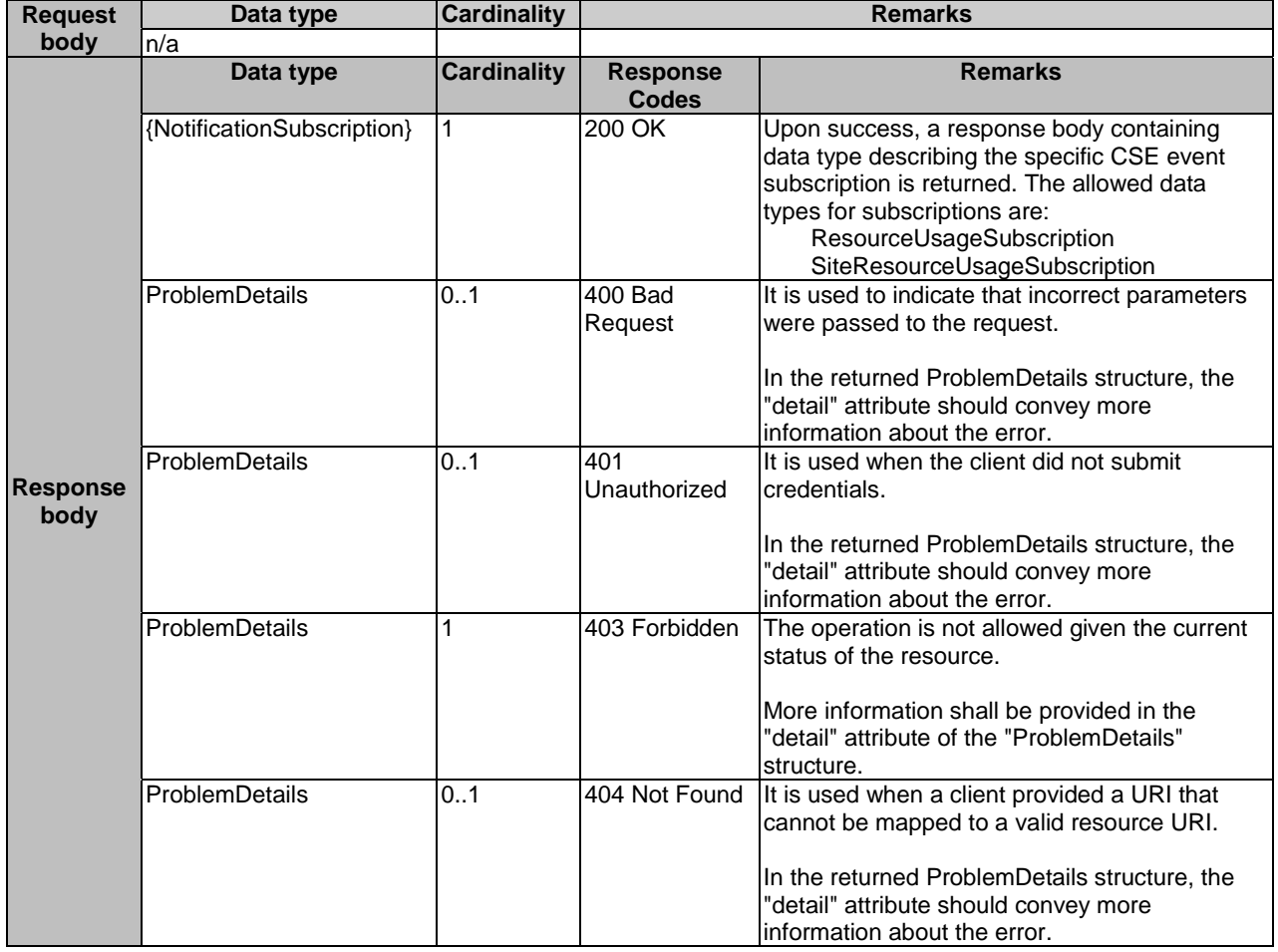

<span id="page-40-0"></span>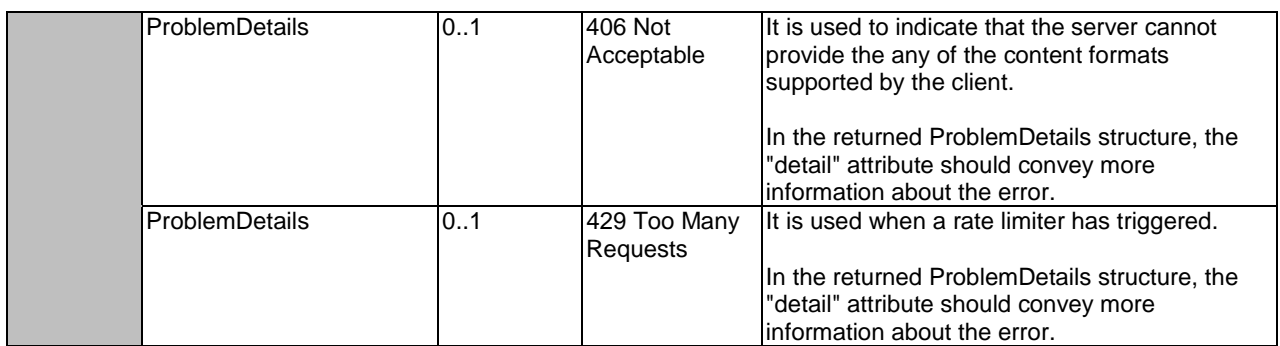

### 7.9.3.2 PUT

The PUT method is used to update the existing subscription. PUT method in this case has "replace" semantics. Upon successful operation, the target resource is updated with new Data Type received within the message body of the PUT request.

This method shall support the URI query parameters, request and response data structures, and response codes, as specified in Tables 7.9.3.2-1 and 7.9.3.2-2.

#### **Table 7.9.3.2-1: URI query parameters supported by the PUT method on this resource**

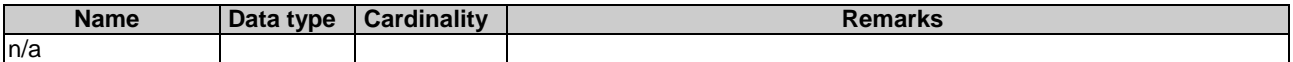

#### **Table 7.9.3.2-2: Data structures supported by the PUT request/response on this resource**

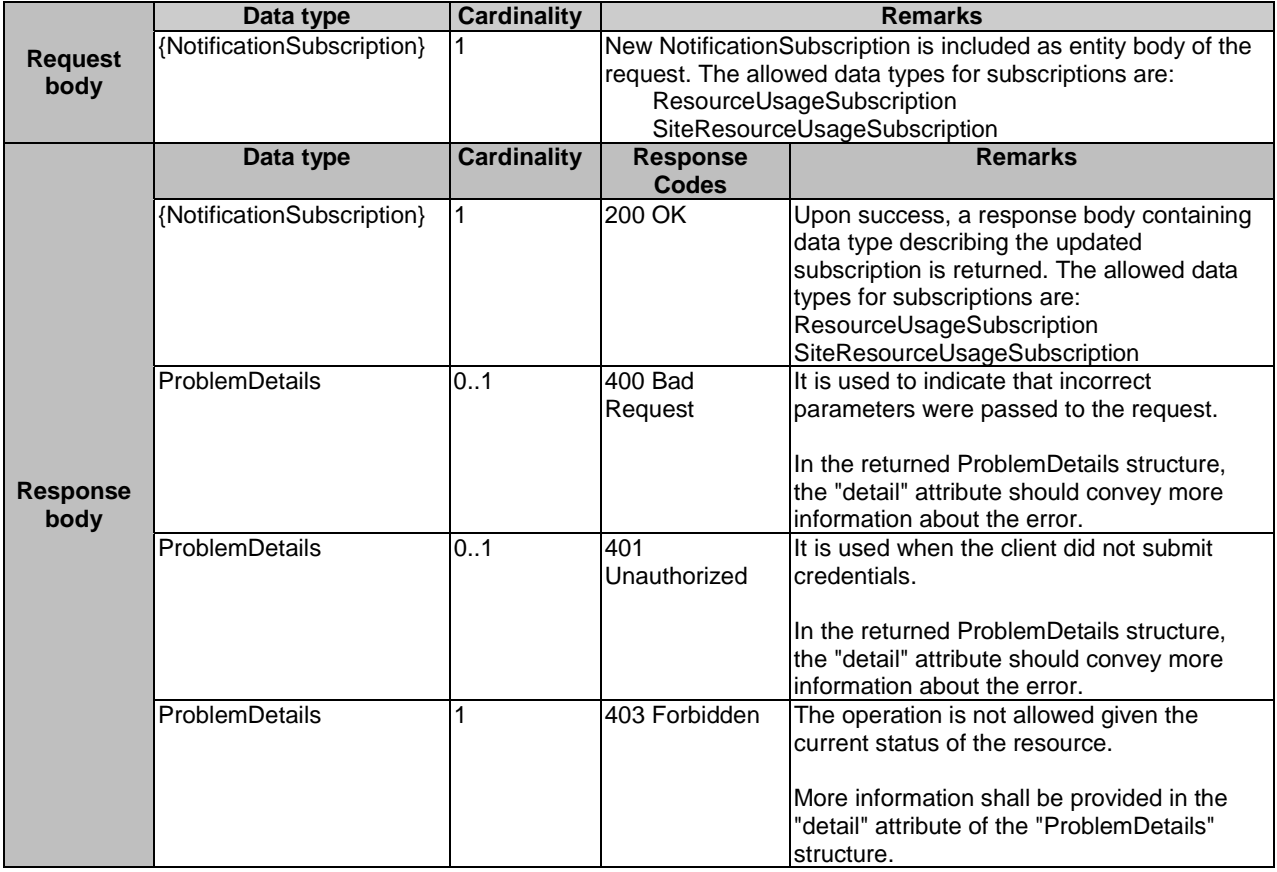

<span id="page-41-0"></span>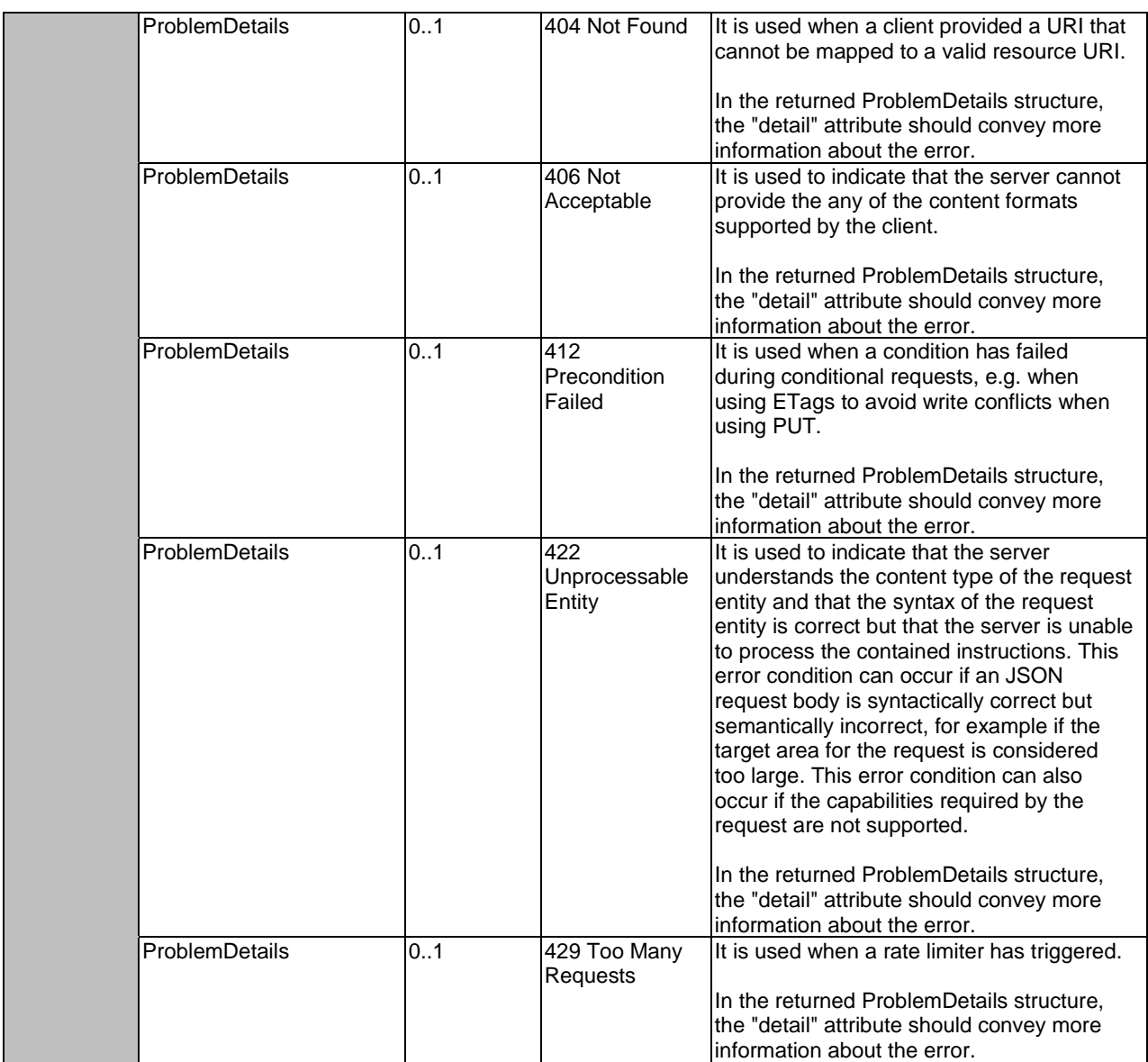

#### 7.9.3.3 PATCH

Not supported.

#### 7.9.3.4 POST

Not supported.

#### 7.9.3.5 DELETE

The DELETE method is used to cancel the existing subscription. Cancellation can be made by deleting the resource that represents existing subscription.

This method shall support the URI query parameters, request and response data structures, and response codes, as specified in Tables 7.9.3.5-1 and 7.9.3.5-2.

#### **Table 7.9.3.5-1: URI query parameters supported by the DELETE method on this resource**

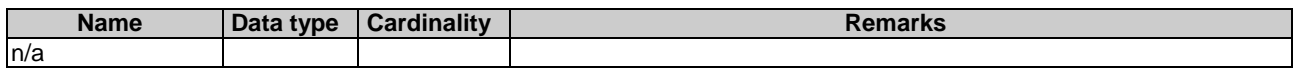

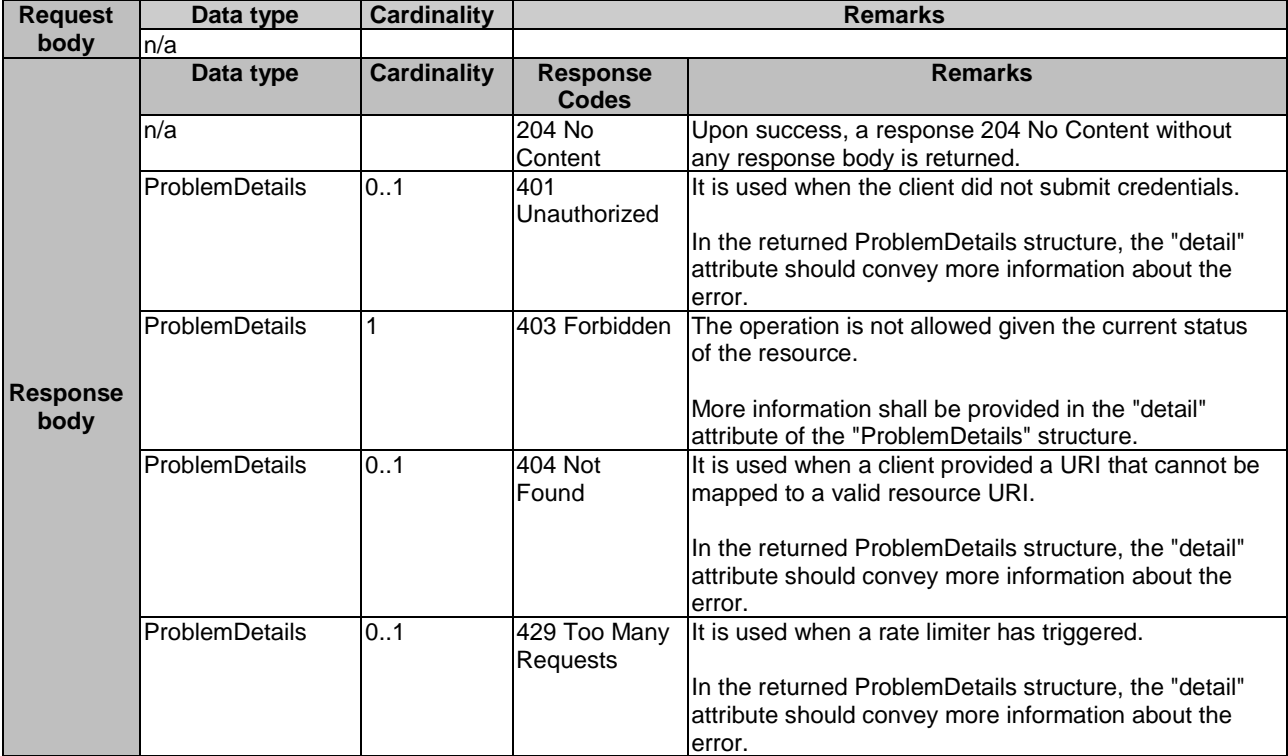

<span id="page-42-0"></span>**Table 7.9.3.5-2: Data structures supported by the DELETE request/response on this resource** 

# 8 OpenAPI definitions (informative)

# 8.1 Introduction

To complement the definitions for each method and resource defined in the above clauses of the present document, this clause provides supplementary codes to illustrate the usage of the defined data model.

# 8.2 Definition and operation on Resources

Example:

```
openapi: 3.1.0 
info: 
   title: ETSI GS MEC 048 Tenant Management API 
   description: |- 
     Tenant management API defined in ETSI GS MEC 048. 
   license: 
     name: BSD-3-Clause 
     url: https://forge.etsi.org/legal-matters 
   version: 3.1.1 
   contact: 
    name: ETSI Forge 
     url: https://forge.etsi.org/rep/mec/gs048-cse-api
     email: cti_support@etsi.org
servers: 
  - url: https://localhost/cse/v1 
tags: 
   - name: tenantMgt 
    description: tenant management. 
  - name: tenantSubscription
    description: subscription and notification related to tenant management. 
   - name: quotaInSystem 
    description: per system resource quota. 
   - name: quotaInSite 
     description: per site resource quota. 
paths:
```
 /tenants: get: tags: - tenantMgt summary: retrieve information about a list of tenants description: The GET method is used to retrieve information about a list of tenantInfo resource representations. operationId: tenantsGET parameters: - \$ref: '#/components/parameters/CustomerId' - \$ref: '#/components/parameters/CustomerName' - \$ref: '#/components/parameters/QueryTenantId' - \$ref: '#/components/parameters/TenantName' responses: '200': description: Successful query of the tenants information. content: application/json: schema: type: array items: \$ref: '#/components/schemas/TenantInfo' '400': \$ref: '#/components/responses/400' '404': \$ref: '#/components/responses/404' '403': \$ref: '#/components/responses/403' '414': \$ref: '#/components/responses/414' post: tags: - tenantMgt summary: create a tenant resource representation description: The POST method is used to create a tenant resource representation. operationId: tenantsPOST requestBody: description: Message content in the request contains TenantInfo to be created. content: application/json: schema: \$ref: '#/components/schemas/TenantInfo' required: true responses: '201': description: Successful creation of the tenant. content: application/json: schema: \$ref: '#/components/schemas/TenantInfo' '400': \$ref: '#/components/responses/400' '404': \$ref: '#/components/responses/404' '403': \$ref: '#/components/responses/403' /tenants/{tenantId}: parameters: - \$ref: '#/components/parameters/TenantId' put: tags: - tenantMgt summary: Modify the information about a specific tenant resource representation description: The PUT method is used to modify the information of a tenant resource representation. operationId: tenantPUT requestBody: description: the TenantInfo with the updated information. content: application/json: schema: \$ref: '#/components/schemas/TenantInfo' required: true responses: '200': description: Successful operation. content: application/json:

 schema: \$ref: '#/components/schemas/TenantInfo' '404': \$ref: '#/components/responses/404' '400': \$ref: '#/components/responses/400' '403': \$ref: '#/components/responses/403' '412': \$ref: '#/components/responses/412' get: tags: - tenantMgt summary: Retrieve information about a specific tenant resource representation description: The GET method is used to retrieve information about a tenant resource representation. operationId: tenantGET responses: '200': description: successful operation. content: application/json: schema: \$ref: '#/components/schemas/TenantInfo' '400': \$ref: '#/components/responses/400' '404': \$ref: '#/components/responses/404' '403': \$ref: '#/components/responses/403' delete: tags: - tenantMgt summary: Delete a specific tenant resource representation description: The DELETE method is used to delete a tenant resource representation. operationId: tenantDELETE responses: '204': description: successful operation. '404': \$ref: '#/components/responses/404' '403': \$ref: '#/components/responses/403' /tenants/{tenantId}/resources/quota\_in\_system: parameters: - \$ref: '#/components/parameters/TenantId' post: tags: - quotaInSystem summary: Create a resourceQuotaInfo resource description: The POST method is used to create a resourceQuotaInfo resource. operationId: quotaSystemPOST requestBody: description: the resourceQuotaInfo to be created. content: application/json: schema: \$ref: '#/components/schemas/ResourceQuotaInfo' required: true responses: '201': description: Successful operation. content: application/json: schema: \$ref: '#/components/schemas/ResourceQuotaInfo' '400': \$ref: '#/components/responses/400' '404': \$ref: '#/components/responses/404' '403': \$ref: '#/components/responses/403' put: tags: - quotaInSystem summary: Modify the information about a resourceQuotaInfo resource description: The PUT method is used to modify a resourceQuotaInfo resource. operationId: quotaSystemPUT

 requestBody: description: the resourceQuotaInfo with the updated info. content: application/json: schema: \$ref: '#/components/schemas/ResourceQuotaInfo' required: true responses: '200': description: Successful operation. content: application/json: schema: \$ref: '#/components/schemas/ResourceQuotaInfo' '400': \$ref: '#/components/responses/400' '404': \$ref: '#/components/responses/404' '403': \$ref: '#/components/responses/403' '412': \$ref: '#/components/responses/412' get: tags: - quotaInSystem summary: Retrieve information about a resourceQuotaInfo resource description: The GET method is used to retrieve information about a resourceQuotaInfo resource. operationId: quotaSystemGET responses: '200': description: successful operation. content: application/json: schema: \$ref: '#/components/schemas/ResourceQuotaInfo' '400': \$ref: '#/components/responses/400' '404': \$ref: '#/components/responses/404' '403': \$ref: '#/components/responses/403' '414': \$ref: '#/components/responses/414' /tenants/{tenantId}/resources/quota\_in\_sites: parameters: - \$ref: '#/components/parameters/TenantId' get: tags: - quotaInSite summary: Retrieve information about a list of siteResourceQuotaInfo resources description: The GET method is used to retrieve information about a list of siteResourceQuotaInfo resources. operationId: quotaSitesGET parameters: - \$ref: '#/components/parameters/QuerySiteId' responses: '200': description: Successful query of information. content: application/json: schema: type: array items: \$ref: '#/components/schemas/SiteResourceQuotaInfo' '400': \$ref: '#/components/responses/400' '404': \$ref: '#/components/responses/404' '403': \$ref: '#/components/responses/403' post: tags: - quotaInSite summary: Create a siteResourceQuotaInfo resource description: The POST method is used to create a siteResourceQuotaInfo resource. operationId: quotaSitesPOST requestBody:

 description: Message content in the request contains siteResourceQuotaInfo to be created. content: application/json: schema: \$ref: '#/components/schemas/SiteResourceQuotaInfo' required: true responses: '201': description: Successful creation of the SiteResourceQuotaInfo object. content: application/json: schema: \$ref: '#/components/schemas/SiteResourceQuotaInfo' '400': \$ref: '#/components/responses/400' '404': \$ref: '#/components/responses/404' '403': \$ref: '#/components/responses/403' /tenants/{tenantId}/resources/quota\_in\_sites/{siteId}: parameters: - \$ref: '#/components/parameters/TenantId' - \$ref: '#/components/parameters/SiteId' put: tags: - quotaInSite summary: Modify the information about a siteResourceQuotaInfo resource description: The PUT method is used to modify the information of a siteResourceQuotaInfo resource. operationId: quotaSitePUT requestBody: description: the SiteResourceQuotaInfo with the updated information. content: application/json: schema: \$ref: '#/components/schemas/SiteResourceQuotaInfo' required: true responses: '200': description: Successful operation. content: application/json: schema: \$ref: '#/components/schemas/SiteResourceQuotaInfo' '400': \$ref: '#/components/responses/400' '404': \$ref: '#/components/responses/404' '403': \$ref: '#/components/responses/403' '412': \$ref: '#/components/responses/412' get: tags: - quotaInSite summary: Retrieve information about a siteResourceQuotaInfo resource description: The GET method is used to retrieve information about a siteResourceQuotaInfo resource. operationId: quotaSiteGET responses: '200': description: successful operation. content: application/json: schema: \$ref: '#/components/schemas/SiteResourceQuotaInfo' '400': \$ref: '#/components/responses/400' '404': \$ref: '#/components/responses/404' '403': \$ref: '#/components/responses/403' /subscriptions: get: tags: - tenantSubscription summary: Retrieve a list of active subscriptions for this subscriber

 description: The GET method is used to request information about the subscriptions for this requestor. operationId: subscriptionsGET parameters: - \$ref: '#/components/parameters/SubscriptionType' - \$ref: '#/components/parameters/TenantId' responses: '200': description: Successful query of the requestor's subscriptions. content: application/json: schema: \$ref: '#/components/schemas/SubscriptionLinkList' '400': \$ref: '#/components/responses/400' '401': \$ref: '#/components/responses/401' '404': \$ref: '#/components/responses/404' '403': \$ref: '#/components/responses/403' '406': \$ref: '#/components/responses/406' '429': \$ref: '#/components/responses/429' post: tags: - tenantSubscription summary: Create a new subscription description: The POST method is used to create a new subscription to CSE notifications. operationId: subscriptionsPOST requestBody: description: the specific CSE event subscription that is to be created. content: application/json: schema: oneOf: - \$ref: '#/components/schemas/ResourceUsageSubscription' - \$ref: '#/components/schemas/SiteResourceUsageSubscription' required: true responses: '201': description: Successful creation of the tenant. content: application/json: schema:  $oneOf:$  - \$ref: '#/components/schemas/ResourceUsageSubscription' - \$ref: '#/components/schemas/SiteResourceUsageSubscription' '400': \$ref: '#/components/responses/400' '401': \$ref: '#/components/responses/401' '403': \$ref: '#/components/responses/403' '404': \$ref: '#/components/responses/404' '406': \$ref: '#/components/responses/406' '415': \$ref: '#/components/responses/415' '422': \$ref: '#/components/responses/422' '429': \$ref: '#/components/responses/429' /subscriptions/{subscriptionId}: parameters: - \$ref: '#/components/parameters/SubscriptionId' get: tags: - tenantSubscription summary: Retrieve information on the existing subscription of a tenant description: The GET method is used to retrieve information about this subscription. operationId: subscriptionGET responses: '200': description: Successful query of the subscription.

content:

 application/json: schema: oneOf: - \$ref: '#/components/schemas/ResourceUsageSubscription' - \$ref: '#/components/schemas/SiteResourceUsageSubscription' '400': \$ref: '#/components/responses/400' '401': \$ref: '#/components/responses/401' '404': \$ref: '#/components/responses/404' '403': \$ref: '#/components/responses/403' '406': \$ref: '#/components/responses/406' '429': \$ref: '#/components/responses/429' put: tags: - tenantSubscription summary: Modify existing subscription by sending a new data structure description: The PUT method is used to update the existing subscription. operationId: subscriptionPUT requestBody: description: new subscription. content: application/json: schema: oneOf: - \$ref: '#/components/schemas/ResourceUsageSubscription' - \$ref: '#/components/schemas/SiteResourceUsageSubscription' required: true responses: '200': description: Successful update of the subscription. content: application/json: schema: oneOf: - \$ref: '#/components/schemas/ResourceUsageSubscription' - \$ref: '#/components/schemas/SiteResourceUsageSubscription' '400': \$ref: '#/components/responses/400' '401': \$ref: '#/components/responses/401' '403': \$ref: '#/components/responses/403' '404': \$ref: '#/components/responses/404' '406': \$ref: '#/components/responses/406' '412': \$ref: '#/components/responses/412' '422': \$ref: '#/components/responses/422' '429': \$ref: '#/components/responses/429' delete: tags: - tenantSubscription summary: Cancel an existing subscription description: The DELETE method is used to cancel the existing subscription. operationId: subscriptionDELETE responses: '204': description: Successful deletion of the subscription. '401': \$ref: '#/components/responses/401' '403': \$ref: '#/components/responses/403' '404': \$ref: '#/components/responses/404' '429': \$ref: '#/components/responses/429' components: schemas: TenantInfo:

 type: object properties: customerId: description: Identifier of the customer. For the uniqueness of the identifier across the MEC system, UUID format is recommended. type: string format: uuid example: 550e8400-e29b-41d4-a716-446655440000 customerName: description: Name of the customer. Examples include the name of a company. type: string example: company001 customerCategory: description: Category of the customer. type: string example: Finance, Manufacturing, Retail, Education, Automotive tenantId: description: Identifier of the tenant. Should be absent in POST requests, and present otherwise. type: string example: tenantId123 tenantName: description: name of the tenant. type: string example: user001 resourceUseInfo: \$ref: '#/components/schemas/ResourceInfo' siteList: type: array items: \$ref: '#/components/schemas/SiteInfo' ResourceQuotaInfo: type: object properties: cpuQuota: description: Allowed number of cpus in the MEC system that can be used by the tenant. type: integer format: int64 example: 10 memoryQuota: description: Allowed amount of memory (MB) in the MEC system that can be used by the tenant. type: integer format: int64 example: 10 diskQuota: description: Allowed amount of disk (GB) in the MEC system that can be used by the tenant. type: integer format: int64 example: 10 SiteResourceQuotaInfo: type: object properties: siteId: description: Identifier of an edge site. For the uniqueness of the identifier across the MEC system, UUID format is recommended. type: string format: uuid example: 550e8400-e29b-41d4-a716-446655440000 cpuQuota: description: Allowed number of CPUs in the edge site that can be used by the tenant. type: integer format: int64 example: 10 memoryQuota: description: Allowed amount of memory (MB) in the edge site that can be used by the tenant. type: integer format: int64 example: 10 diskQuota: description: Allowed amount of disk (GB) in the edge site that can be used by the tenant. type: integer format: int64 example: 10 ResourceUsageSubscription: type: object properties:

 subscriptionType: description: Should be set to "ResourceUsageSubscription". type: string example: ResourceUsageSubscription callbackReference: description: URI exposed by the client on which to receive notifications via HTTP. type: string format: uri example: http://localhost:3000/api/callback requestTestNotification: description: Set to TRUE by the service consumer to request a test notification via HTTP on the callbackReference URI, as specified in ETSI GS MEC 009, clause 6.12a. type: boolean example: false websockNotifConfig: \$ref: '#/components/schemas/WebsockNotifConfig' \_links: type: object properties: self: \$ref: '#/components/schemas/LinkType' customerId: description: Identifier to uniquely specify the customer for the subscription. type: string format: uuid example: 550e8400-e29b-41d4-a716-446655440000 tenantId: description: Identifier of the tenant. type: string example: tenantId123 notificationTrigger: description: Set for trigger-based event notification reporting. type: object properties: triggerType: description: Trigger for the notification. type: string<br>enum: ['10',  $'11'$ , '20', '21', '30', '31'] example: 10 threshold: description: Threshold for trigger-based event reporting. type: integer format: uint8 example: 20 greaterOrLess: description: Indicator for the triggering condition, false means greater than or equal to the threshold, true means less than or equal to the threshold. type: boolean example: false expiryDeadline: description: The expiration time of the subscription determined by the CSE. type: string format: date-time example: 2017-07-21T17:32:28Z SiteResourceUsageSubscription: type: object properties: subscriptionType: description: Should be set to "SiteResourceUsageSubscription". type: string example: SiteResourceUsageSubscription callbackReference: description: URI exposed by the client on which to receive notifications via HTTP. type: string format: uri example: http://localhost:3000/api/callback requestTestNotification: description: Set to TRUE by the service consumer to request a test notification via HTTP on the callbackReference URI, as specified in ETSI GS MEC 009, clause 6.12a. type: boolean example: false websockNotifConfig: \$ref: '#/components/schemas/WebsockNotifConfig' \_links: type: object properties: self: \$ref: '#/components/schemas/LinkType'

```
 customerId: 
       description: Identifier to uniquely specify the customer for the subscription. 
       type: string 
       format: uuid 
       example: 550e8400-e29b-41d4-a716-446655440000 
     tenantId: 
       description: Identifier of the tenant. 
       type: string 
       example: tenantId123 
     siteList: 
       description: Identifiers to uniquely specify a list of edge sites for the subscription. 
       type: array 
       items: 
         type: object 
         properties: 
           siteId: 
              type: string 
              format: uuid 
     notificationTrigger: 
       description: Set for trigger-based event notification reporting. 
       type: object 
       properties: 
         triggerType: 
           description: Trigger for the notification. 
           type: string 
            enum: ['10', '11', '20', '21', '30', '31'] 
            example: 10 
         threshold: 
           description: Threshold for trigger-based event reporting. 
           type: integer 
           format: uint8 
           example: 20 
         greaterOrLess: 
           description: Indicator for the triggering condition, false means greater than or equal 
            to the threshold, true means less than or equal to the threshold. 
            type: boolean 
           example: false 
     expiryDeadline: 
       description: The expiration time of the subscription determined by the CSE. 
       type: string 
       format: date-time 
       example: 2017-07-21T17:32:28Z 
 SubscriptionLinkList: 
   type: object 
   properties: 
     _links: 
       type: object 
       properties: 
         self: 
          $ref: '#/components/schemas/LinkType' 
     subscription: 
       type: array 
       items: 
         type: object 
         properties: 
           href: 
              description: The URI referring to the subscription. 
              type: string 
              format: uri 
              example: http://localhost/cse/v1/subscriptions/subscription01 
            subscriptionType: 
              description: Type of the subscription. The string should be set according to the 
              "subscriptionType" attribute of the associated subscription data type defined. 
              type: string 
              example: ResourceUsageSubscription 
 ResourceUsageNotification: 
   type: object 
   properties: 
     notificationType: 
       description: Should be set to "ResourceUsageNotification". 
       type: string 
       example: ResourceUsageNotification 
     timeStamp: 
       description: Time stamp. 
       type: string 
       format: date-time 
       example: 2017-07-21T17:32:28Z 
     customerId:
```
 description: Identifier to uniquely specify the customer for the subscription. type: string format: uuid example: 550e8400-e29b-41d4-a716-446655440000 tenantId: description: Identifier of the tenant. type: string example: tenantId123 resourceUseInfo: \$ref: '#/components/schemas/ResourceUseInfo' SiteResourceUsageNotification: type: object properties: notificationType: description: Should be set to "SiteResourceUsageNotification". type: string example: SiteResourceUsageNotification timeStamp: description: Time stamp. type: string format: date-time example: 2017-07-21T17:32:28Z customerId: description: Identifier to uniquely specify the customer for the subscription. type: string format: uuid example: 550e8400-e29b-41d4-a716-446655440000 tenantId: description: Identifier of the tenant. type: string example: tenantId123 resourceUseInfo: type: array items: type: object properties: siteId: description: Identifier of an edge site. type: string format: uuid siteResourceUseInfo: \$ref: '#/components/schemas/ResourceUseInfo' ExpiryNotification: type: object properties: notificationType: description: Should be set to "ExpiryNotification". type: string example: ExpiryNotification \_links: type: object properties: subscription: description: URI identifying the subscription which has expired. \$ref: '#/components/schemas/LinkType' expiryDeadline: description: Time stamp. type: string format: date-time example: 2017-07-21T17:32:28Z ResourceUseInfo: type: object properties: cpuUsed: description: used number of cpus by the tenant. type: integer format: int64 example: 10 cpuRemain: description: remaining number of cpus that can be used by the tenant. type: integer format: int64 example: 10 memoryUsed: description: used amount of memory(MB) by the tenant. type: integer format: int64 example: 10

 memoryRemain: description: remaining amount of memory(MB) that can be used by the tenant. type: integer format: int64 example: 10 diskUsed: description: used amount of disk(GB) by the tenant. type: integer format: int64 example: 10 diskRemain: description: remaining amount of disk(GB) that can be used by the tenant. type: integer format: int64 example: 10 ResourceInfo: type: object properties: cpuQuota: description: allowed number of cpus that can be used by the tenant. type: integer format: int64 example: 10 cpuUsed: description: used number of cpus by the tenant. type: integer format: int64 example: 10 cpuRemain: description: remaining number of cpus that can be used by the tenant. type: integer format: int64 example: 10 memoryQuota: description: allowed amount of memory(MB) that can be used by the tenant. type: integer format: int64 example: 10 memoryUsed: description: used amount of memory(MB) by the tenant. type: integer format: int64 example: 10 memoryRemain: description: remaining amount of memory(MB) that can be used by the tenant. type: integer format: int64 example: 10 diskQuota: description: allowed amount of disk(GB) that can be used by the tenant. type: integer format: int64 example: 10 diskUsed: description: used amount of disk(GB) by the tenant type: integer format: int64 example: 10 diskRemain: description: remaining amount of disk(GB) that can be used by the tenant. type: integer format: int64 example: 10 SiteInfo: type: object properties: siteId: description: identifier of an edge site. For the uniqueness of the identifier across the MEC system, UUID format is recommended. type: string format: uuid example: 550e8400-e29b-41d4-a716-446655440000 resourceInfo: \$ref: '#/components/schemas/ResourceInfo' WebsockNotifConfig: type: object properties: websocketUri:

 description: the Websocket URI to be used for delivering notifications. type: string format: uri example: ws://example.net:8080 requestWebsocketUri: description: indicate whether the Websocket delivery is requested. type: boolean LinkType: type: object properties: href: type: string ProblemDetails: description: The definition of the general "ProblemDetails" data structure from IETF RFC 7807 is reproduced in this structure. Compared to IETF RFC 7807, the "status" and "detail" attributes are mandated to be included by the present document. It is possible that particular APIs in the present document, or particular implementations, define extensions to define additional attributes that provide more information about the error. type: object properties: type: description: A URI reference according to IETF RFC 3986 that identifies the problem type. type: string format: uri title: description: A short, human-readable summary of the problem type. type: string status: description: The HTTP status code for this occurrence of the problem. type: integer detail: description: A human-readable explanation specific to this occurrence of the problem. type: string instance: description: A URI reference that identifies the specific occurrence of the problem. It may yield further information if dereferenced. type: string format: uri parameters: TenantId: in: path name: tenantId required: true schema: type: string CustomerId: in: query name: customerId required: true schema: type: string format: uuid CustomerName: in: query name: customerName required: true schema: type: string QueryTenantId: in: query name: tenantId required: false schema: type: string TenantName: in: query name: tenantName required: false schema: type: string QuerySiteId: in: query name: siteId required: false schema: type: string format: uuid SiteLd:

 in: path name: siteId required: true schema: type: string format: uuid SubscriptionType: in: query name: subscription\_type required: false schema: type: string SubscriptionId: in: path name: subscriptionId required: true schema: type: string responses:  $400:$  description: It is used to indicate that incorrect parameters were passed to the request. content: application/json: schema: \$ref: '#/components/schemas/ProblemDetails' 401: description: It is used when the client did not submit credentials. content: application/json: schema: \$ref: '#/components/schemas/ProblemDetails' 403: description: The operation is not allowed given the current status of the resource. content: application/json: schema: \$ref: '#/components/schemas/ProblemDetails' 404: description: It is used when a client provided a URI that cannot be mapped to a valid resource URI. content: application/json: schema: \$ref: '#/components/schemas/ProblemDetails' 406: description: It is used to indicate that the server cannot provide the any of the content formats supported by the client. content: application/json: schema: \$ref: '#/components/schemas/ProblemDetails' 412: description: It is used when a condition has failed during conditional requests, e.g. when using ETags to avoid write conflicts. content: application/json: schema: \$ref: '#/components/schemas/ProblemDetails' 414: description: It is used to indicate that the server is refusing to process the request because the request URI is longer than the server is willing or able to process. content: application/json: schema: \$ref: '#/components/schemas/ProblemDetails' 415: description: It is used to indicate that the server or the client does not support the content type of the entity body. content: application/json: schema: \$ref: '#/components/schemas/ProblemDetails' 422: description: It is used to indicate that the server understands the content type of the

 request entity and that the syntax of the request entity is correct but that the server is unable to process the contained instructions. content:

```
 application/json:
```
 schema: \$ref: '#/components/schemas/ProblemDetails' 429: description: It is used when a rate limiter has triggered. content: application/json: ..<br>schema: \$ref: '#/components/schemas/ProblemDetails'

# <span id="page-57-0"></span>Annex A (informative): Complementary material for API utilization

To complement the definitions for each method and resource defined in the interface clauses of the present document, ETSI MEC ISG is providing for the user application lifecycle management API a supplementary description file compliant to the OpenAPI Specification [\[i.3](#page-6-0)].

In case of discrepancies between the supplementary description file and the related data structure definitions in the present document, the data structure definitions take precedence.

The supplementary description file, relating to the present document, is located at:

• [https://forge.etsi.org/rep/mec/gs048-cse-api.](https://forge.etsi.org/rep/mec/gs048-cse-api)

# <span id="page-58-0"></span>Annex B (informative): Change History

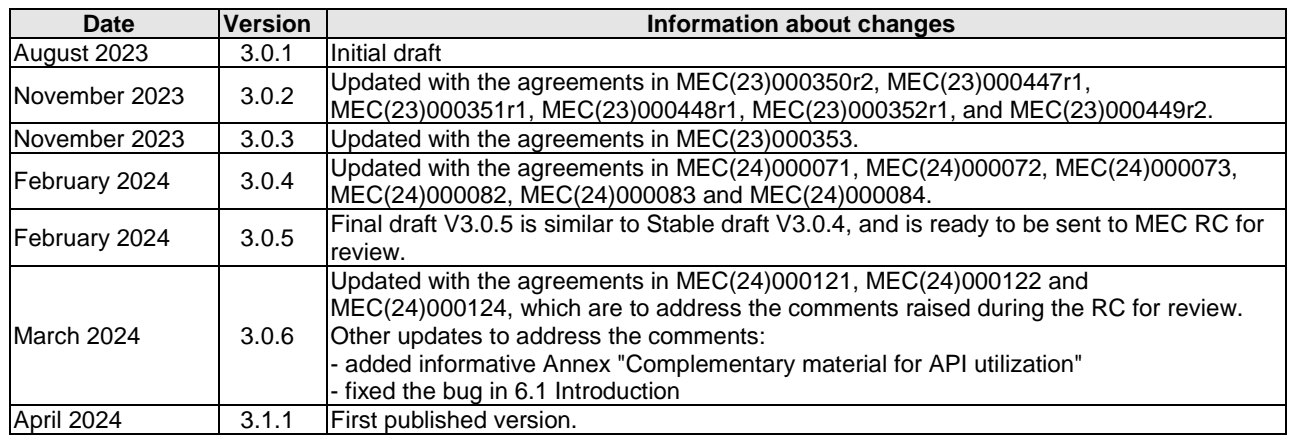

# <span id="page-59-0"></span>**History**

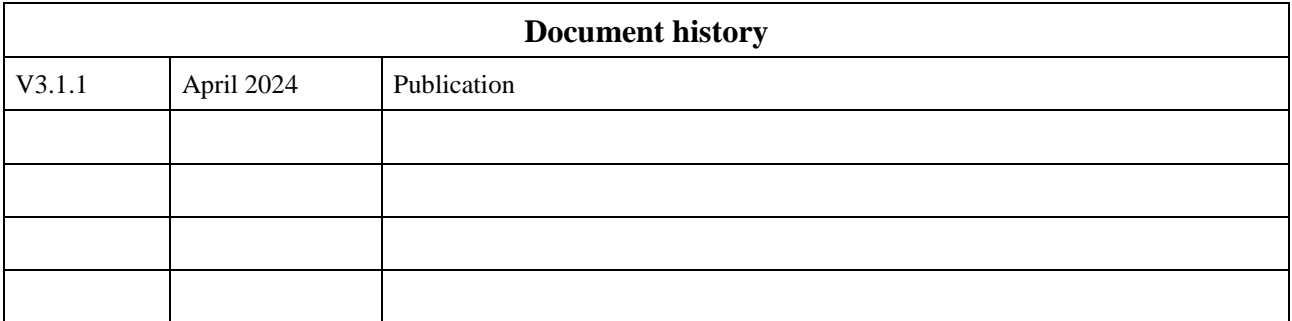